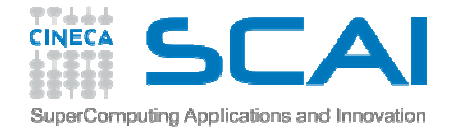

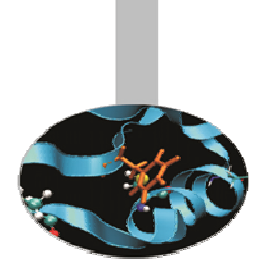

# *Parallel Fast Fourier Transforms*

 *Theory, Methods and Libraries.A small introduction.*

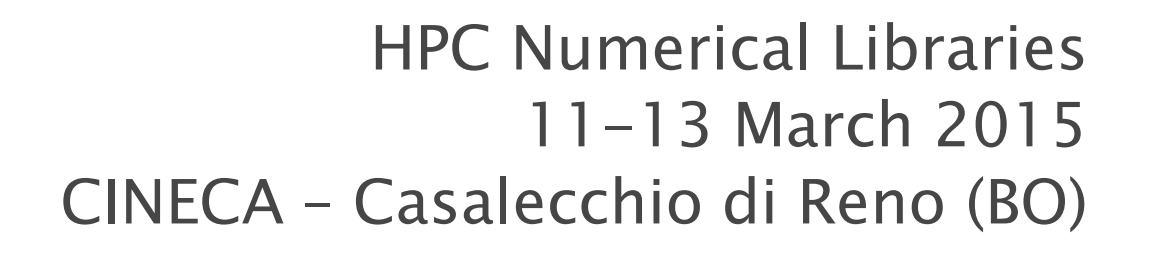

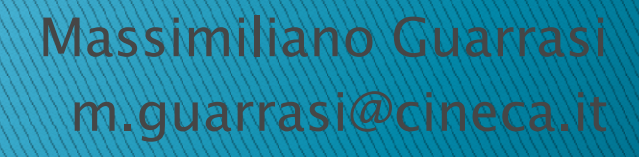

## Agenda

- $\mathbf{E}$  *Introduction to F.T.:*
	- *Theorems*
	- *DFT*
	- *FFT*
- *Parallel Domain Decomposition* $\blacktriangleright$ 
	- $\bullet$ *Slab Decomposition*
	- *Pencil Decomposition* $\bullet$
- *Some Numerical libraries:*
	- *FFTW*
		- *Some useful commands*
		- *Some Examples*
	- $\circ$  *2Decomp&FFT*
		- *Some useful commands*
		- *Example*
	- *P3DFFT*
		- *Some useful commands*
		- *Example*
	- *Performance results*

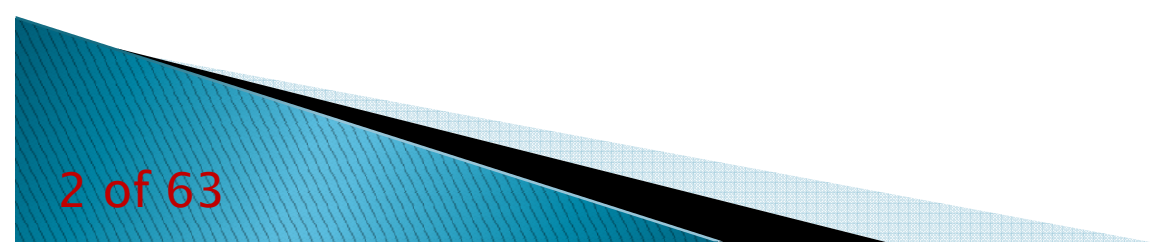

### **Introduction to Fourier Transforms**

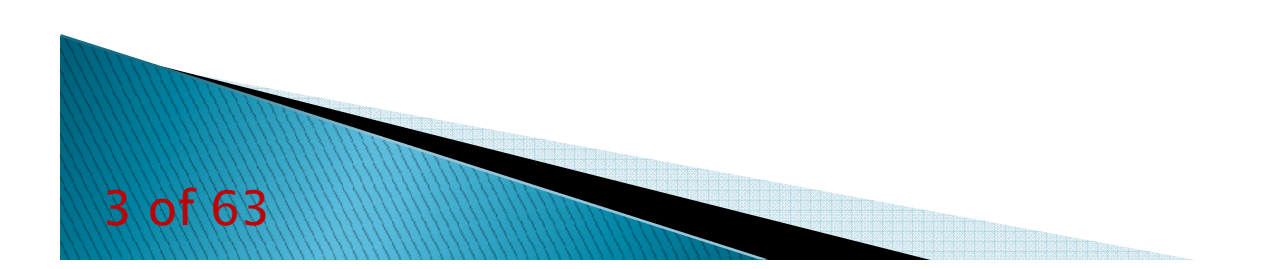

### **Fourier Transforms**

$$
H(f) = \int_{-\infty}^{\infty} h(t)e^{2\pi ift}dt
$$
  

$$
h(t) = \int_{-\infty}^{\infty} H(f)e^{-2\pi ift}df
$$
  
Frequency Domain

 **Reciprocal Space**

**Real Space**

## *Some useful Theorems*

Convolution Theorem

$$
g(t) * h(t) \Longleftrightarrow G(f) \cdot H(f)
$$

Correlation Theorem

$$
Corr(g, h) \equiv \int_{-\infty}^{+\infty} g(\tau)h(t+\tau)d\tau \Leftrightarrow G(f)H^{*}(f)
$$

Power Spectrum

$$
Corr(h,h) \equiv \int_{-\infty}^{+\infty} h(\tau)h(\tau+\tau)d\tau \Leftrightarrow |H(f)|^2
$$
  
5 of 63

### *Discrete Fourier Transform (DFT)*

In many application contexts the Fourier transform is approximatedwith a Discrete Fourier Transform (DFT):

$$
H(f_n) = \int_{-\infty}^{\infty} h(t)e^{2\pi i f_n t} dt \approx \sum_{k=0}^{N-1} h_k e^{2\pi i f_n t_k} \Delta = \Delta \sum_{k=0}^{N-1} h_k e^{2\pi i f_n t_k}
$$
  
\n
$$
\begin{cases}\nt_k = \Delta k / N \\
f_n = n / \Delta\n\end{cases}
$$
  
\n
$$
H(f_n) = \Delta \sum_{k=0}^{N-1} h_k e^{2\pi i k n / N}
$$
  
\nThe last expression is periodic, with period N. It define a between 2 sets of numbers,  $H_n$  &  $h_k$  ( $H(f_n) = \Delta H_n$ )

### *Discrete Fourier Transforms (DFT)*

$$
H_{n} = \sum_{k=0}^{N-1} h_{k} e^{2\pi i k n/N} \qquad h_{k} = \frac{1}{N} \sum_{n=0}^{N-1} H_{n} e^{-2\pi i k n/N}
$$

frequencies from **<sup>0</sup>** to **fc** (maximum frequency) are mapped in the values with index from **0** to **N/2-1**, while negative ones are up to **-fc** mapped with index values of **N / <sup>2</sup>** to **<sup>N</sup>**

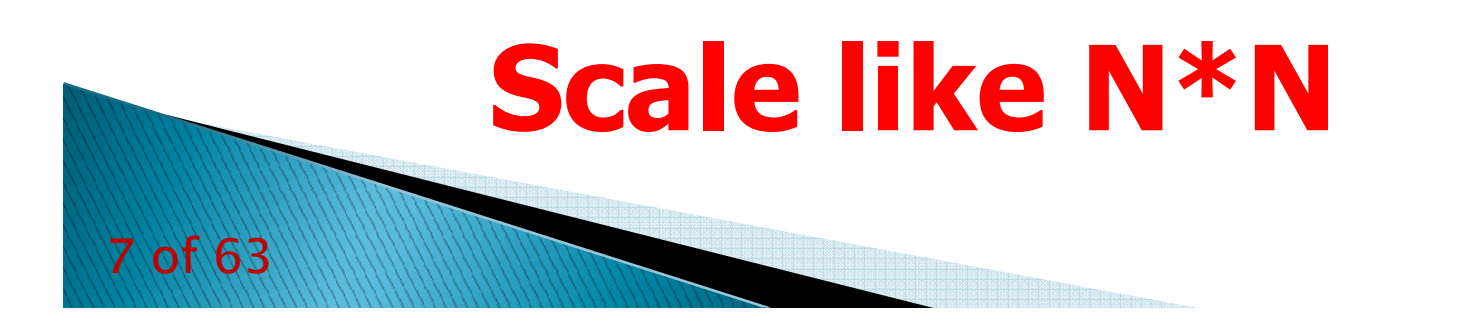

### *Fast Fourier Transform (FFT)*

The DFT can be calculated very efficiently using the algorithm known as the FFT, which uses symmetry properties of the DFT s

$$
F_k = \sum_{j=0}^{N-1} e^{2\pi i j k/N} f_j
$$
  
= 
$$
\sum_{j=0}^{N/2-1} e^{2\pi i k (2j)/N} f_{2j} + \sum_{j=0}^{N/2-1} e^{2\pi i k (2j+1)/N} f_{2j+1}
$$
  
= 
$$
\sum_{j=0}^{N/2-1} e^{2\pi i k j/(N/2)} f_{2j} + W^k \sum_{j=0}^{N/2-1} e^{2\pi i k j/(N/2)} f_{2j+1}
$$
  
= 
$$
F_k^e + W^k F_k^o
$$

## *Fast Fourier Transform (FFT)*

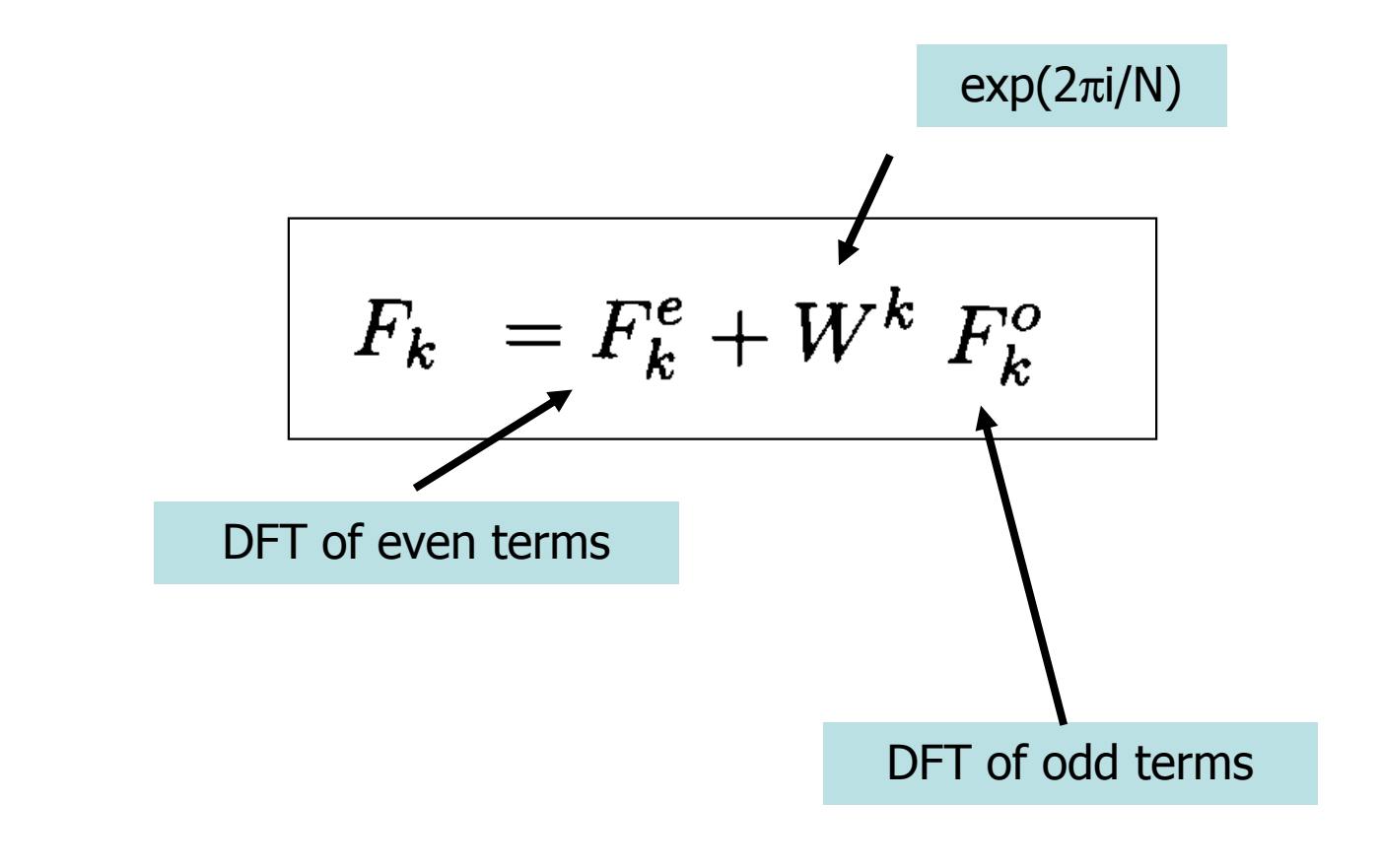

### *Fast Fourier Transform (FFT)*

**Now Iterate:**

$$
\mathbf{F}^{\text{e}} = \mathbf{F}^{\text{ee}} + \mathbf{W}^{\text{k}/2} \mathbf{F}^{\text{eo}}
$$

**Fo = Foe + Wk/2 Foo**

**You obtain a series for each value of fn**

$$
F^{\text{oeoeooeo.oe}} = f_n
$$

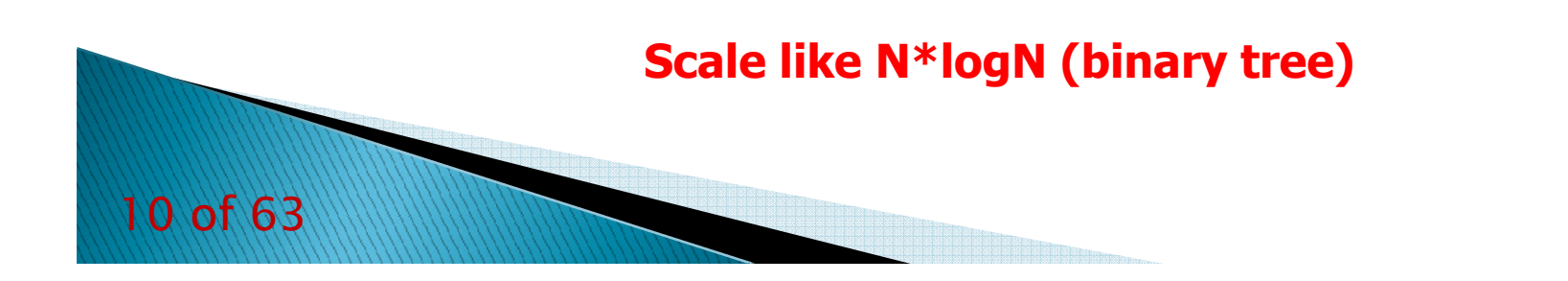

### **Parallel Domain Decomposition**

#### *How to compute a FFT on a distributed memory system*

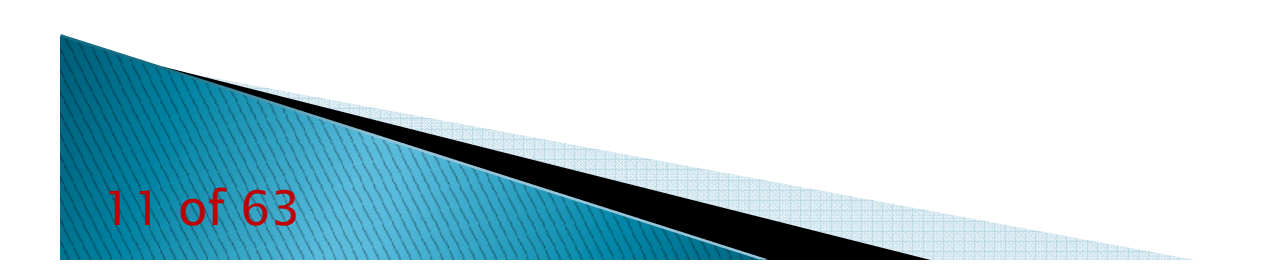

### *Introduction*

### *On a 1D array:*

- *Algorithm limits:*
	- *All the tasks must know the whole initial array*
	- *No advantages in using distributed memory systems*
- *Solutions:*
	- *Using OpenMP it is possible to increase the performance on shared memory systems*
- *On a Multi-Dimensional array:*
	- *It is possible to use distributed memory systems*

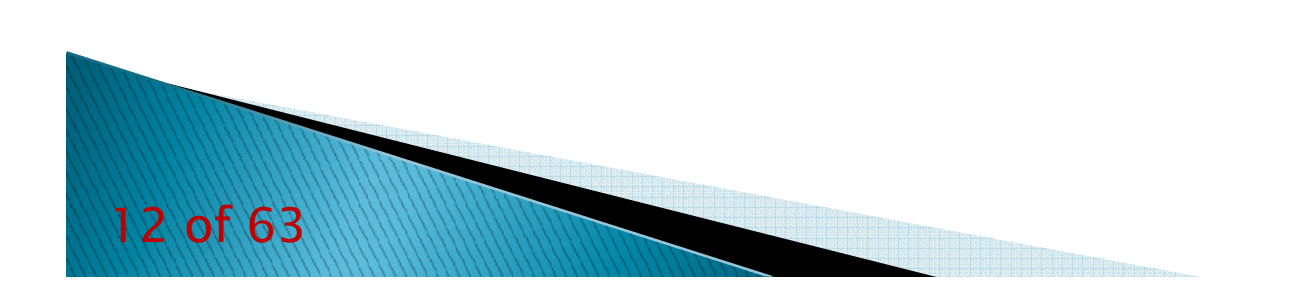

## *Multi-dimensional FFT( an example )*

 $H(n_1, n_2) = FFT-on-index-1 (FFT-on-index-2 [h(k_1, k_2)])$  $=$  FFT-on-index-2 (FFT-on-index-1  $[h(k_1, k_2)]$ )

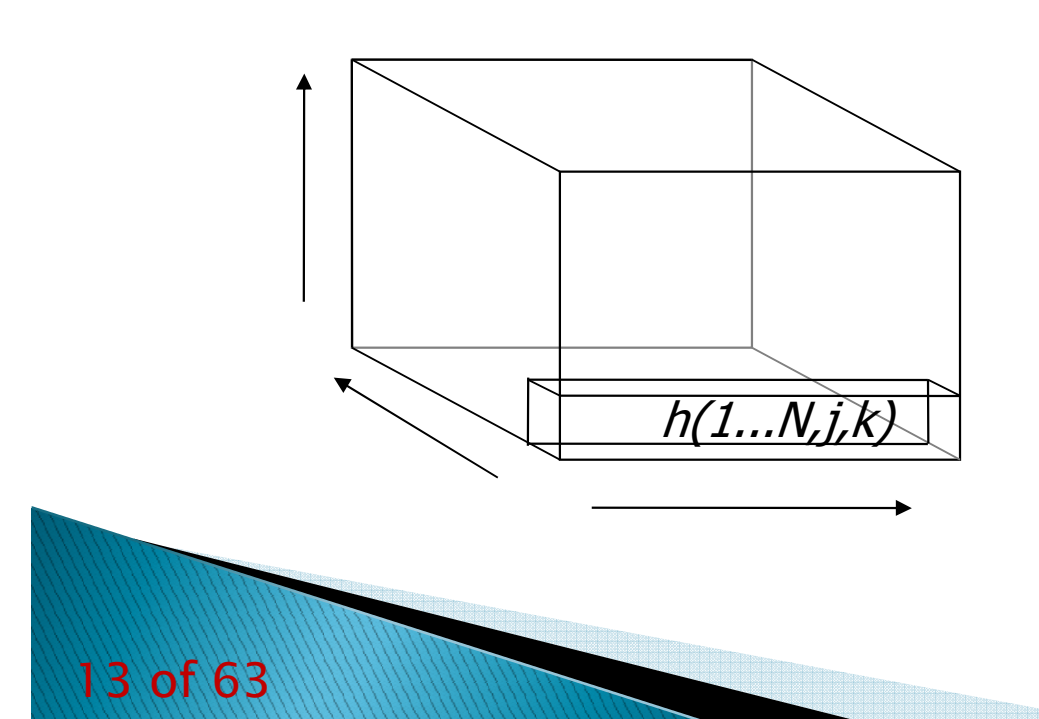

1) For each value of **<sup>j</sup>** and **<sup>k</sup>** Apply FFT to h(1...N,j,k)

2) For each value of **<sup>i</sup>** and **<sup>k</sup>** Apply FFT to h(i,1...N,k)

3) For each value of **<sup>i</sup>** and **<sup>j</sup>** Apply FFT to h(i,j,1...N)

### *Parallel FFT Data Distribution*

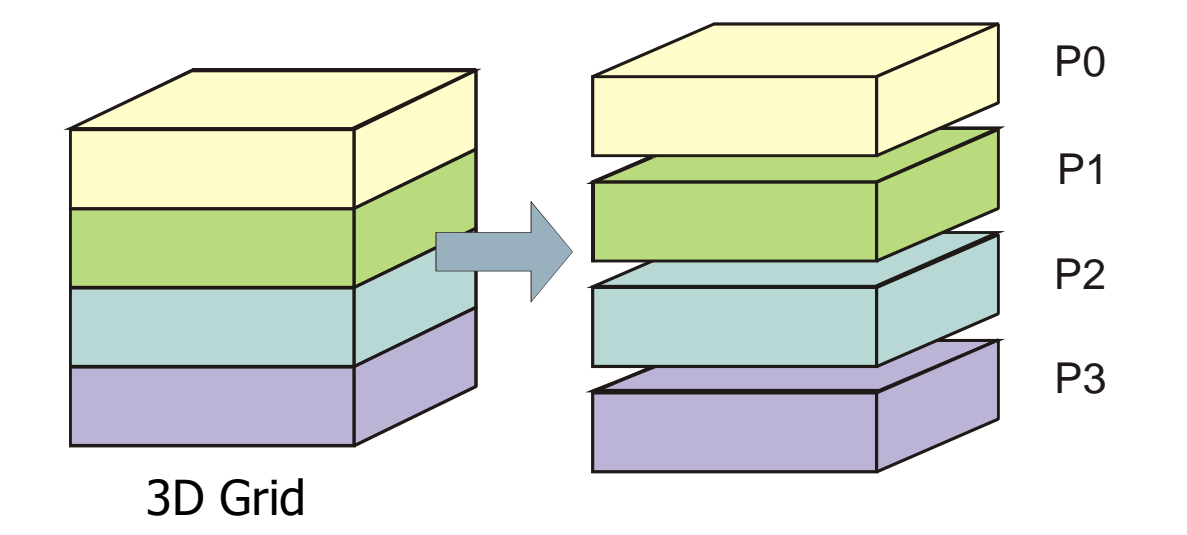

Distribute data along one coordinate (e.g. Z)

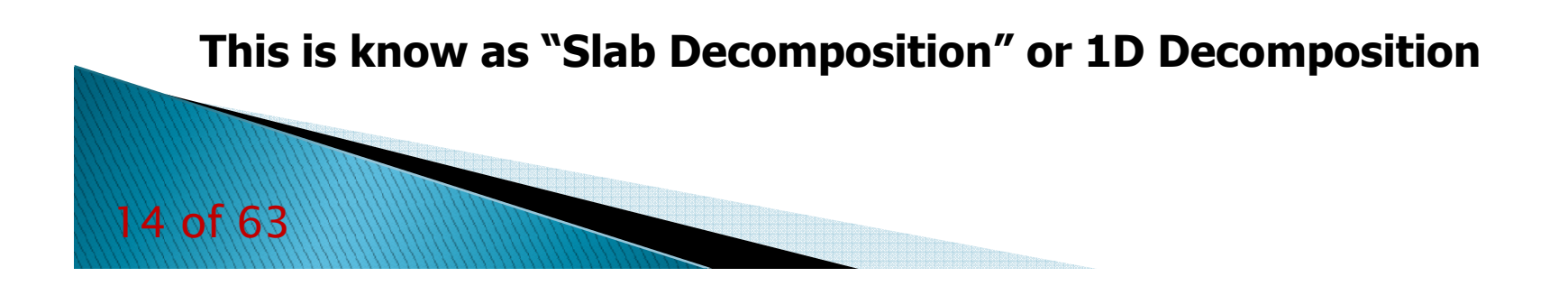

### *Transform along x and y*

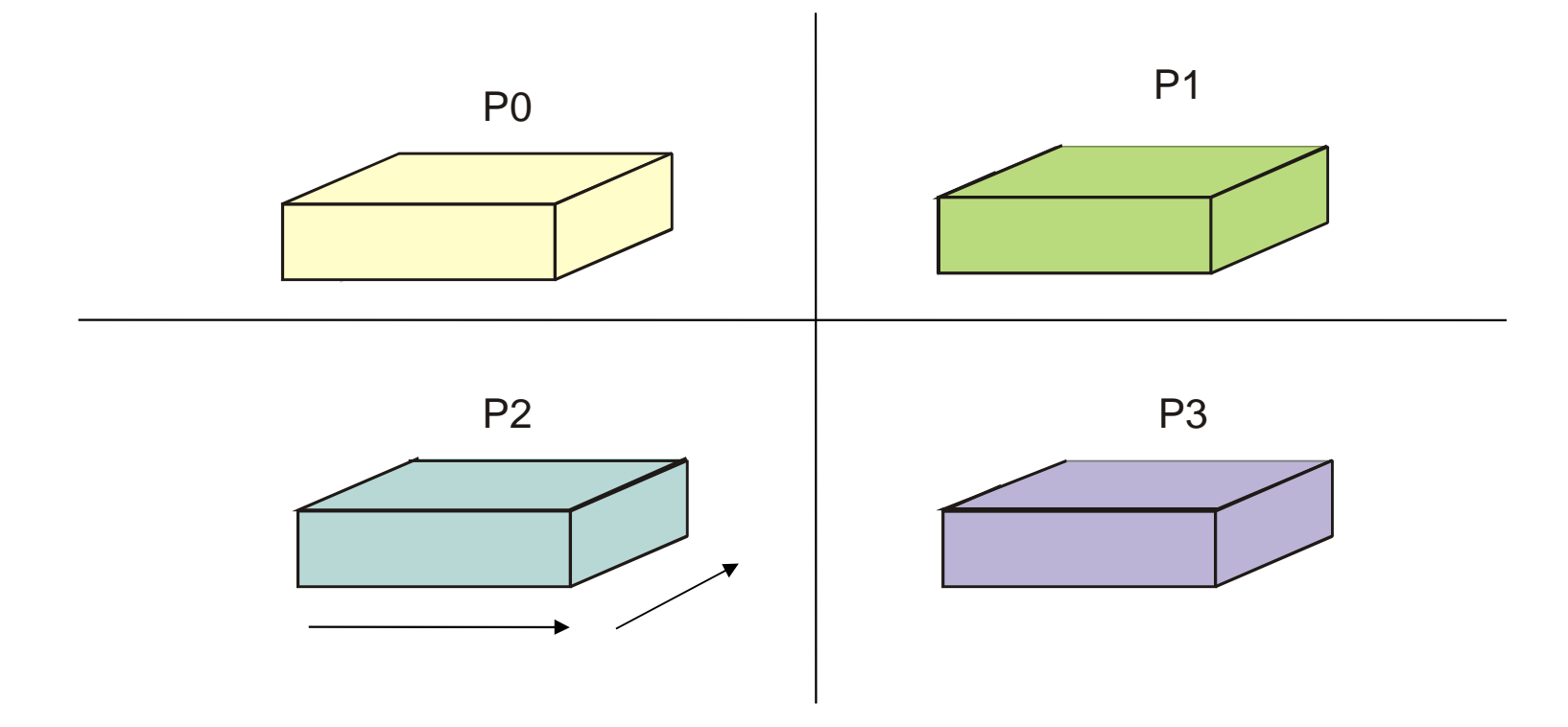

each processor trasform its own sub-grid along the x and y independently of the other

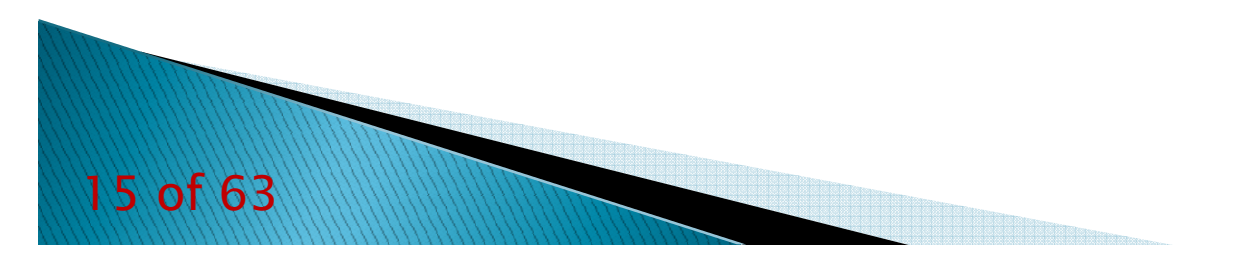

### *Data redistribution involving x and z*

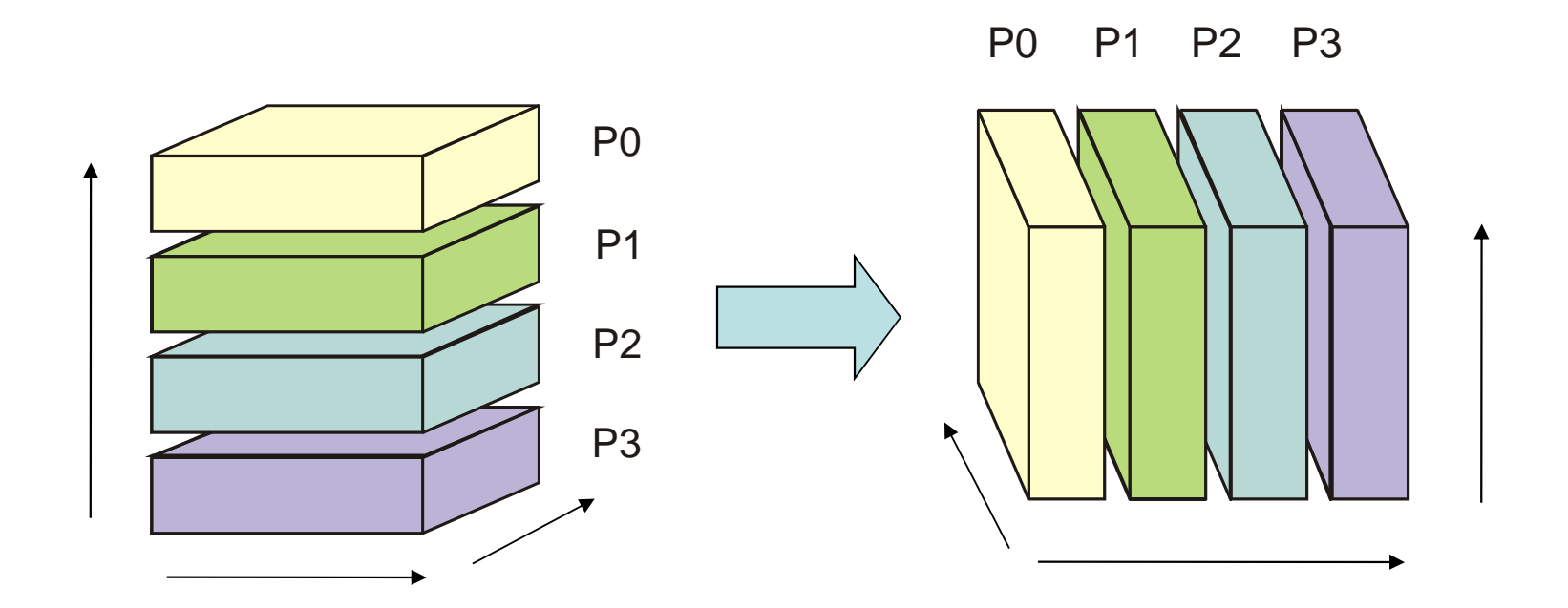

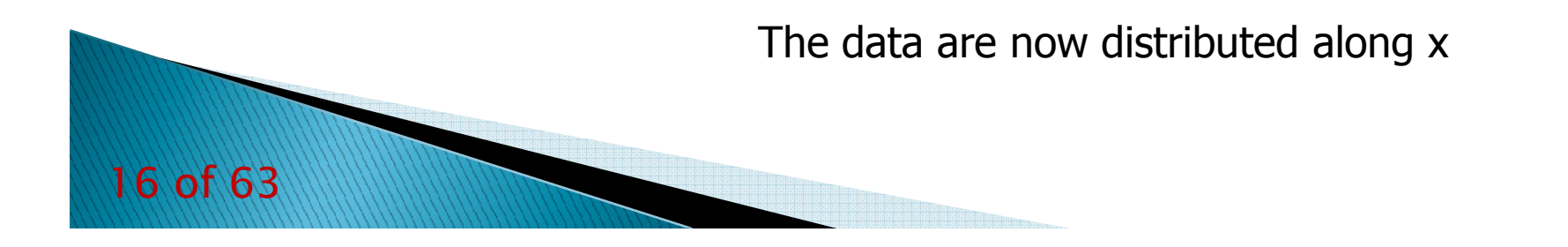

### *FFT along z*

*<sup>17</sup> of 63*

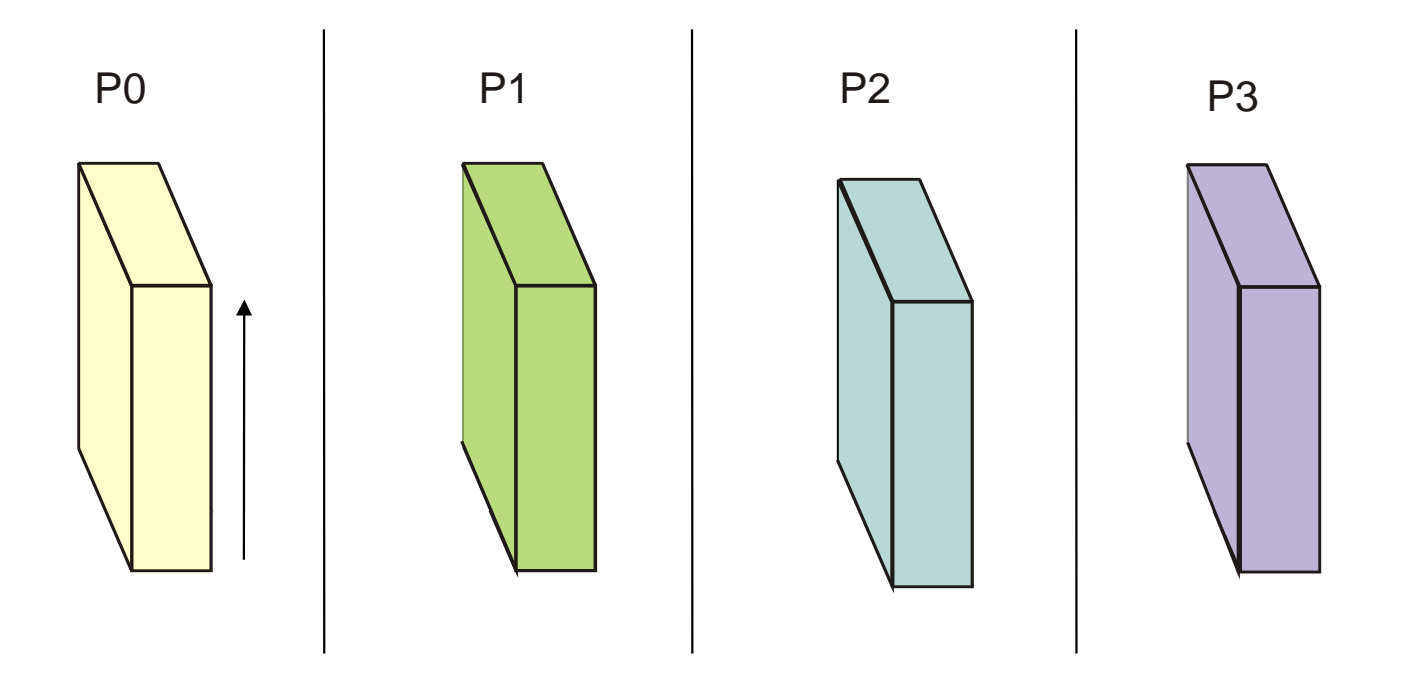

each processor transform its own sub-grid

along the z dimension independently of the other

### *Data are re-distributed, back from x to z*

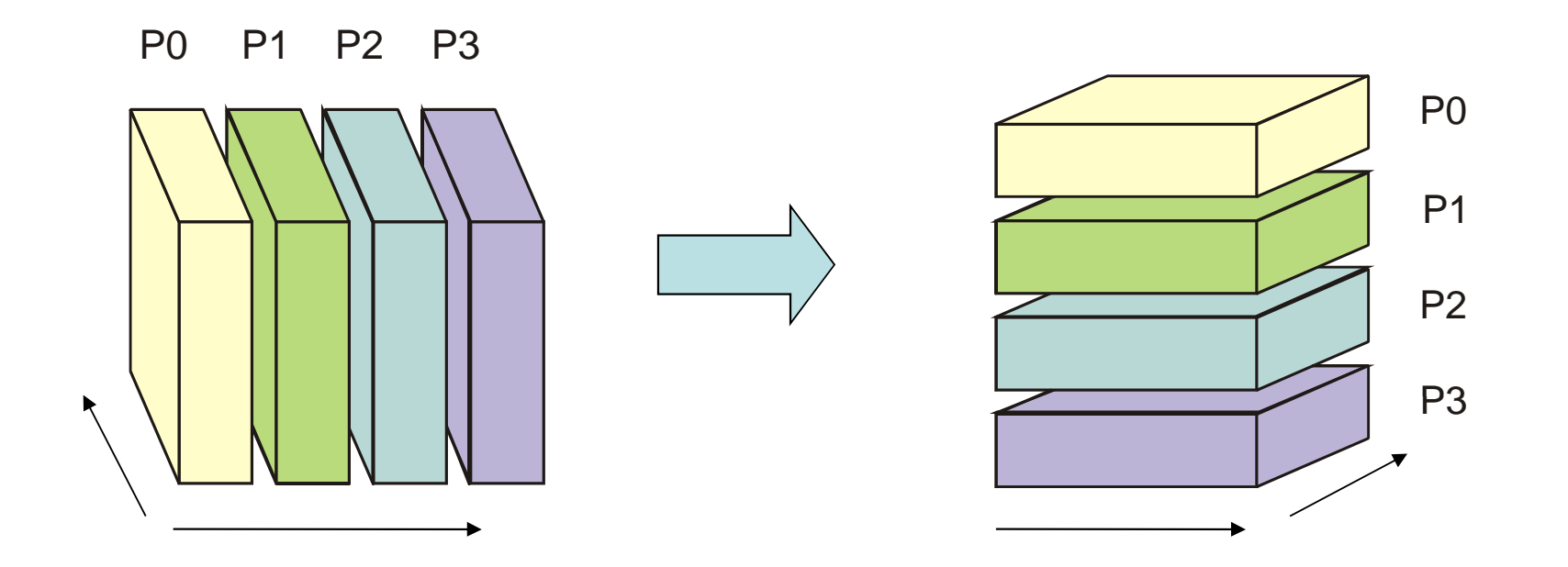

The 3D array now has the original layout, but each element

Has been substituted with its FFT.

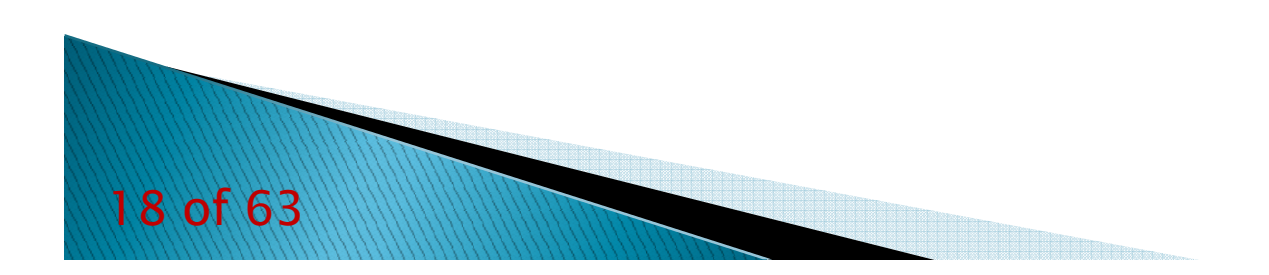

### *Limit of Slab Decomposition*

### *Pro:*

- *Simply to implement*
- *Moderate communications*
- *Con:*
	- *Parallelization only along one direction*
	- *Maximum number of MPI tasks bounded by the size of the larger array index*
- *Possible Solutions:*
	- *2D (Pencil) Decomposition*

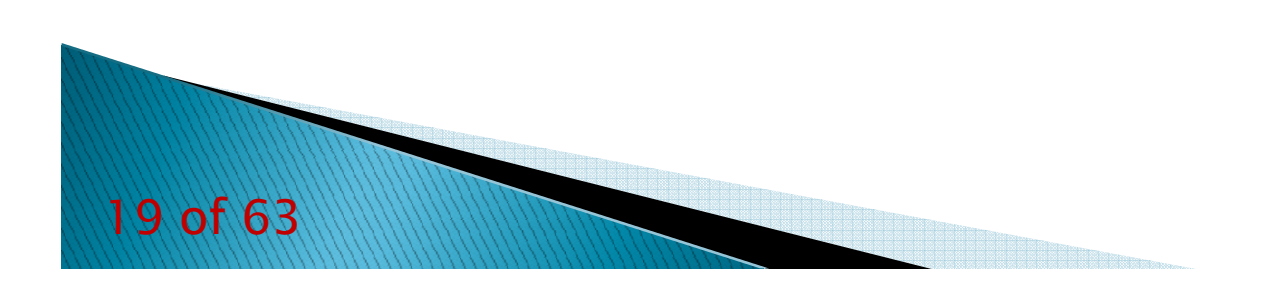

### *2D Domain Decomposition*

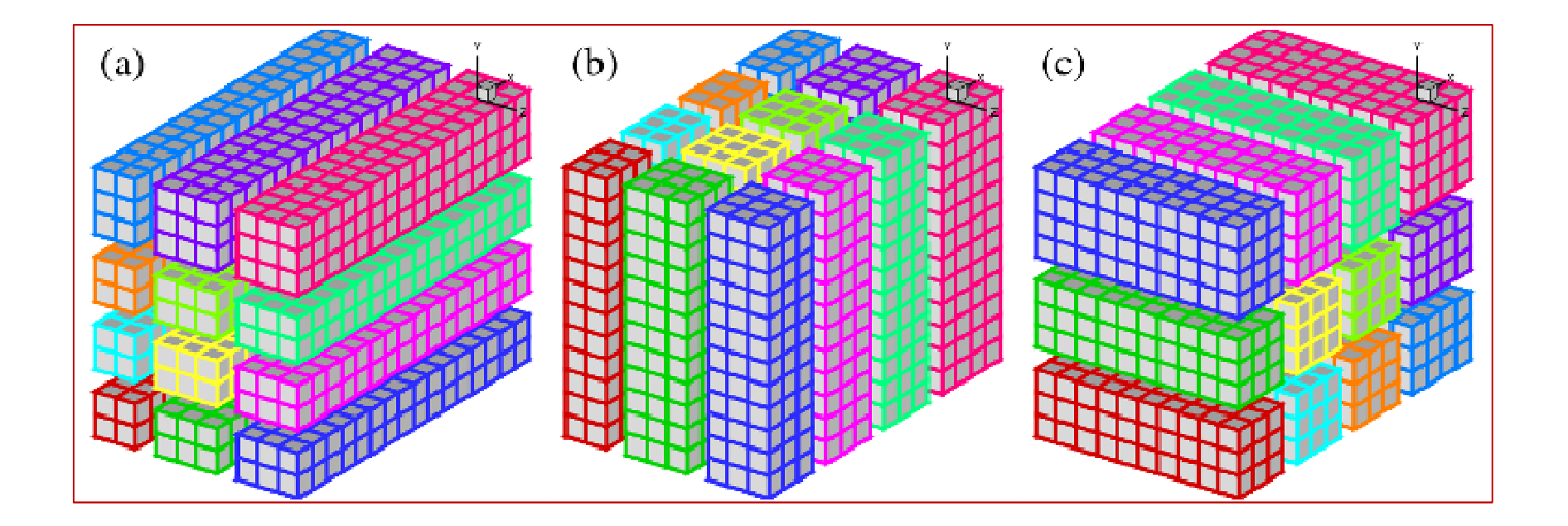

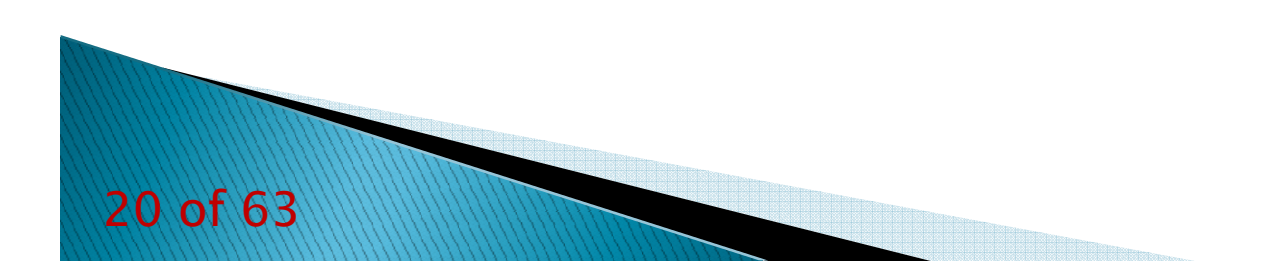

### *Slab vs Pencil Decomposition*

- *Slab (1D) decomposition:*
	- *Faster on a limited number of cores*
	- *Parallelization is limited by the length of the largest axis of the 3D data array used*
- *Pencil (2D) decomposition:*
	- *Faster on massively parallel supercomputers*
	- *Slower using large size arrays on a moderate number of cores (more MPI communications)*

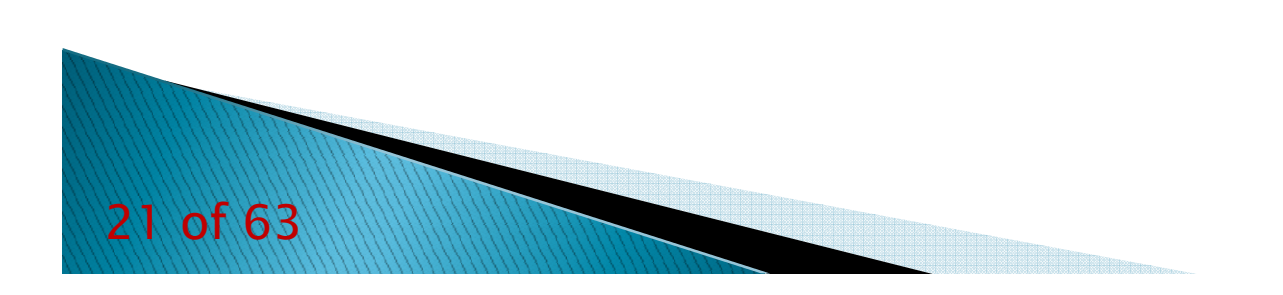

### *Some useful papers*

- ▶ *Auto-tuning of the FFTW Library for Massively Parallel Supercomputers.*
	- ▶ *M. Guarrasi, G. Erbacci, A. Emerson;*
	- *2012, PRACE white paper;*
	- *Available at this link;*
- *Scalability Improvements for DFT Codes due to the Implementation of the 2D Domain Decomposition Algorithm.*
	- *M. Guarrasi, S. Frigio, A. Emerson, G. Erbacci*
	- *2013, PRACE white paper;*
	- *Available at this link*
- ▶ *Testing and Implementing Some New Algorithms Using the FFTW Library on Massively Parallel Supercomputers.*
	- *M. Guarrasi, N. Li, S. Frigio, A. Emerson, G. Erbacci;*
	- *Accepted for ParCo 2013 conference proceedings.*
- ▶ *2DECOMP&FFT – A highly scalable 2D decomposition library and FFT interface.*
	- *N. Li, S. Laizet;*
	- *2010, Cray User Group 2010 conference;*
	- *Available at this link*
- *P3DFFT: a framework for parallel computations of Fourier transforms in three dimensions.*
	- $\mathbf{F}^{\mathrm{max}}$ *D. Pekurovsky;*

Þ

- $\mathbf{E}^{(1)}$ *2012, SIAM Journal on Scientific Computing, Vol. 34, No. 4, pp. C192-C209*
- ▶ *The Design and Implementation of FFTW3.*
	- ▶ *M. Frigio, S. G. Johnson;*
		- *2005, Proceedings of the IEEE.*

### **FFT Numerical Libraries**

#### *The simplest way to compute a FFT on a modern HPC system*

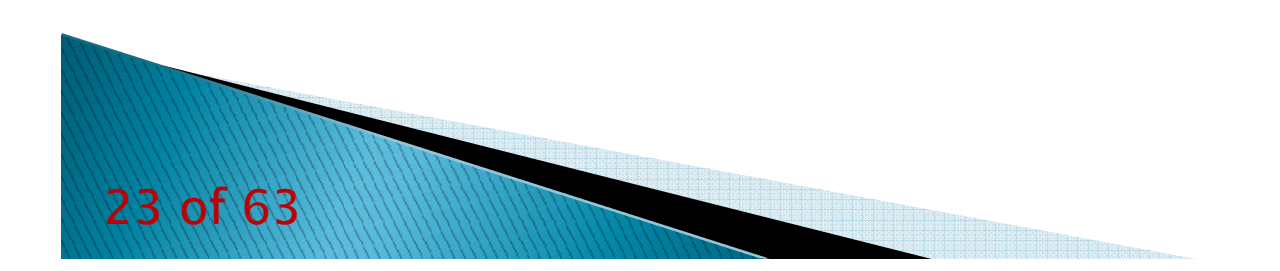

### **http://www.fftw.org**

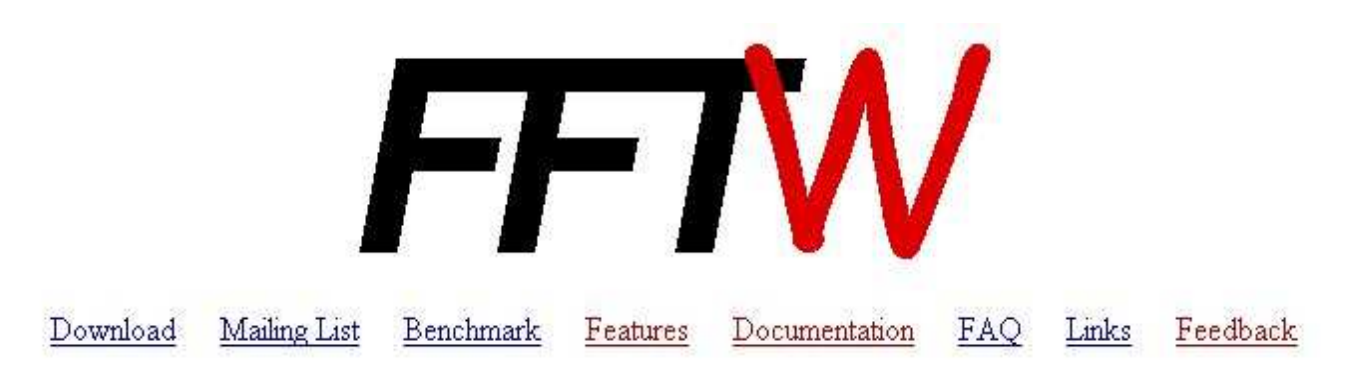

#### Introduction

FFTW is a C subroutine library for computing the Discrete Fourier Transform (DFT) in one or more dimensions, of both real and complex data, and of arbitrary input size. We believe that FFTW, which is free software, should become the FFT library of choice for most applications. Our benchmarks, performed on on a variety of platforms, show that FFTW's performance is typically superior to that of other publicly available FFT software. Moreover, FFTW's performance is *portable*: the program will perform well on most architectures without modification.

It is difficult to summarize in a few words all the complexities that arise when testing many programs, and there is no "best" or "fastest" program. However, FFTW appears to be the fastest program most of the time for in-order transforms, especially in the multi-dimensional and real-complex cases (Kasparov is the best chess player in the world even though he loses some games). Hence the name, "FFTW," which stands for the somewhat whimsical title of "Fastest Fourier Transform in the West." Please visit the benchFFT home page for a more extensive survey of the results.

The FFTW package was developed at MIT by Matteo Frigo and Steven G. Johnson.

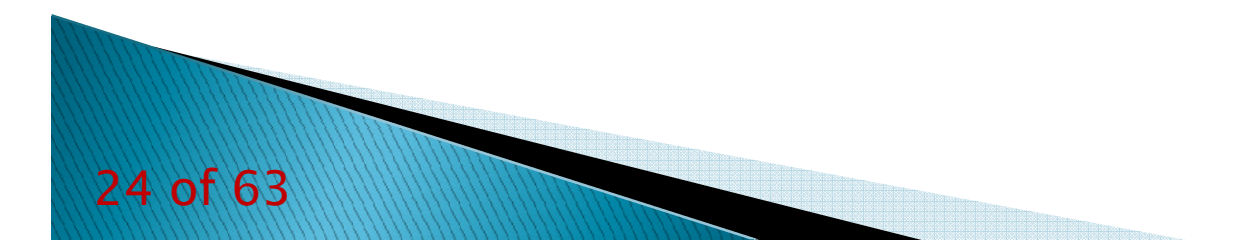

Written in C

Fortran wrapper is also provided

FFTW adapt itself to your machines, your cache, the size

of your memory, the number of register, etc...

FFTW doesn't use a fixed algorithm to make DFT

FFTW chose the best algorithm for your machines

Computation is split in 2 phases:

PLAN creation

Execution

FFTW support transforms of data with arbitrary length,

rank, multiplicity, and memory layout, and more....

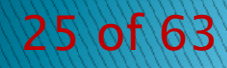

Many different versions:

FFTW 2:

Released in 2003

Well tested and used in many codes

Includes serial and parallel transforms for both shared and distributed memory system

FFTW 3:

*<sup>26</sup> of 63*

Released in February 2012

Includes serial and parallel transforms for both shared and distributed memory system

 $\bullet$ Hybrid implementation MPI-OpenMP

Last version is FFTW 3.3.3

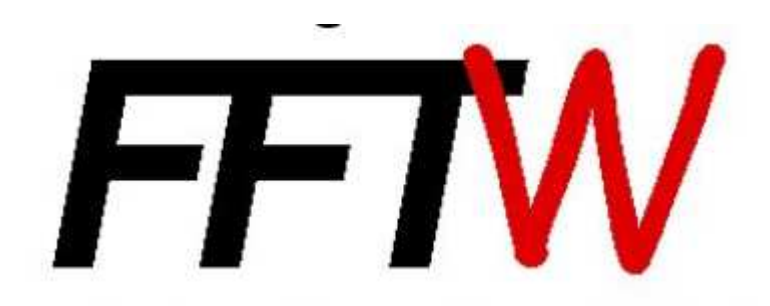

Some Useful Instructions

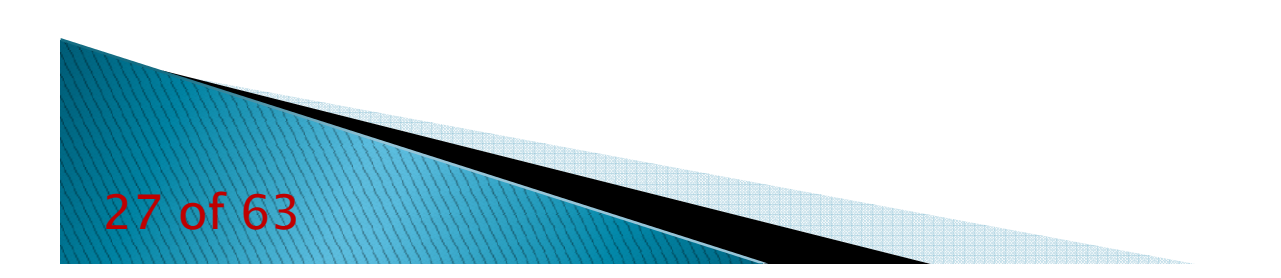

### *How can I compile a code that uses FFTW on EURORA?*

•Module Loading:

module load autoload fftw/3.3.3--openmpi--1.6.4--intel--cs-xe-2013--binary

•Including header:

 $\bullet$ -I\$FFTW\_INC

•Linking:

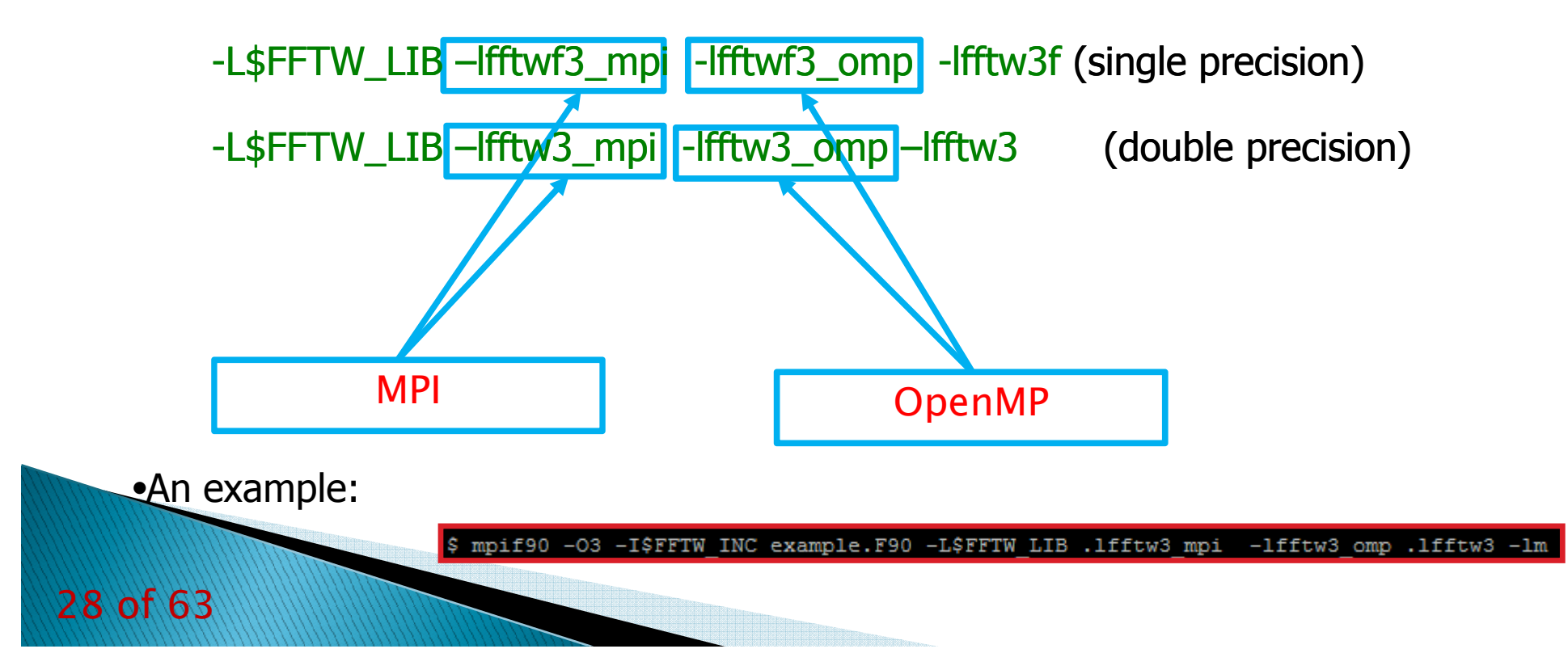

### *How can I compile a code that uses FFTW on FERMI?*

•Module Loading:

module load autoload fftw/3.3.2--bgq-gnu--4.4.6

•Including header:

 $\bullet$ -I\$FFTW3\_INC

•Linking:

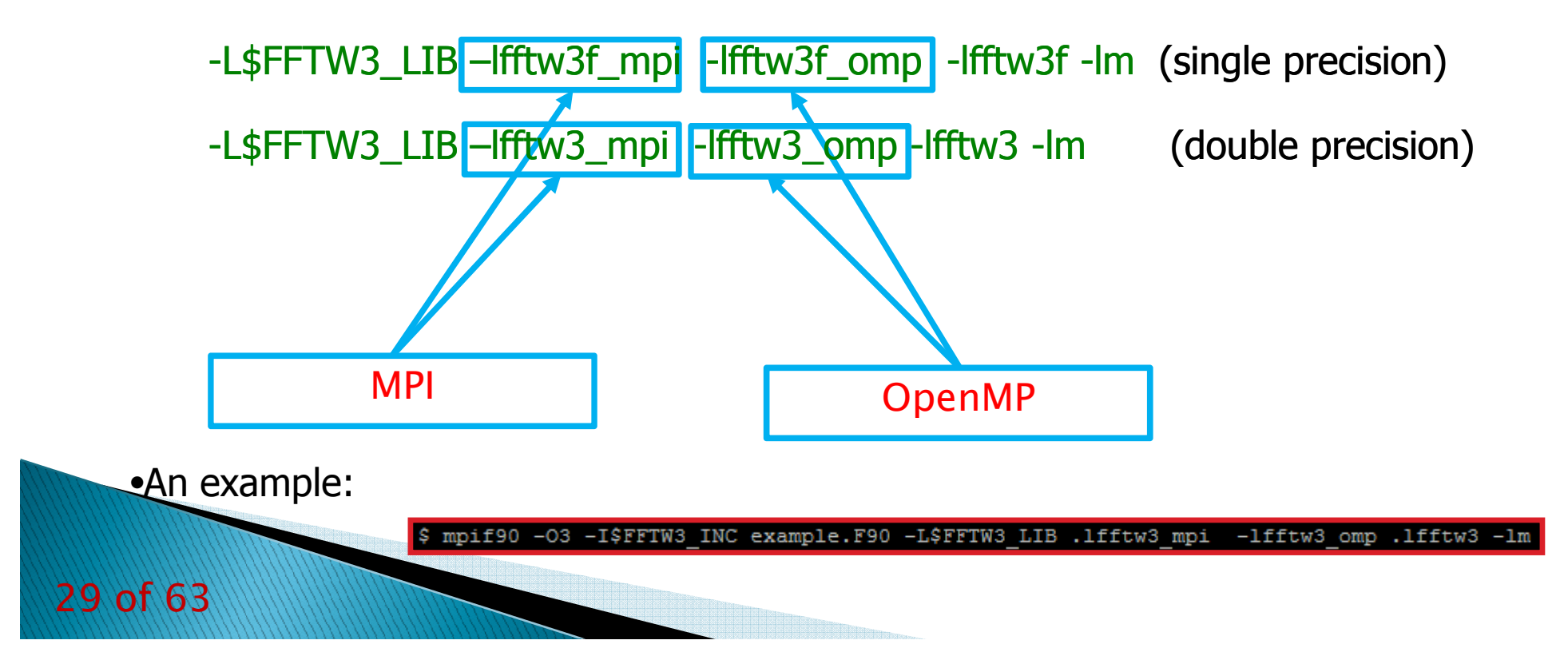

### *Some important Remarks for FORTRAN users*

• *Function in C became function in FORTRAN if they have a return value, and subroutines otherwise.*

- All C types are mapped via the iso\_c\_binning standard.<br> **CETIM** plans are type (C PTD) in FORTRAN.
- *FFTW plans are type(C\_PTR) in FORTRAN.*

•*The ordering of FORTRAN array dimensions must be reversed when they are passed to the FFTW plan creation*

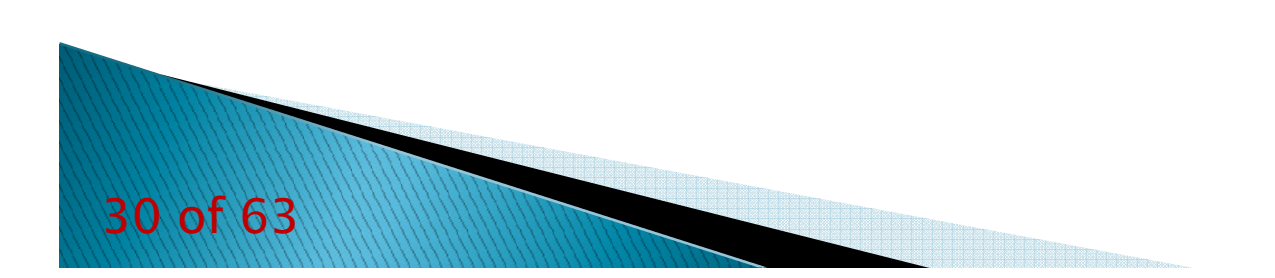

### *Initialize FFTW*

### Including FFTW Lib:

• C:

• Serial:

#include <fftw.h><br>'

• MPI:

#include <fftw-mpi.h><br>.^

- FORTRAN:
	- Serial:

include 'fftw3.f03'

•MPI:

include 'fftw3-mpi.f03'

MPI initializzation:

• C:

void fftw\_mpi\_init(void)

• FORTRAN:

fftw\_mpi\_init()

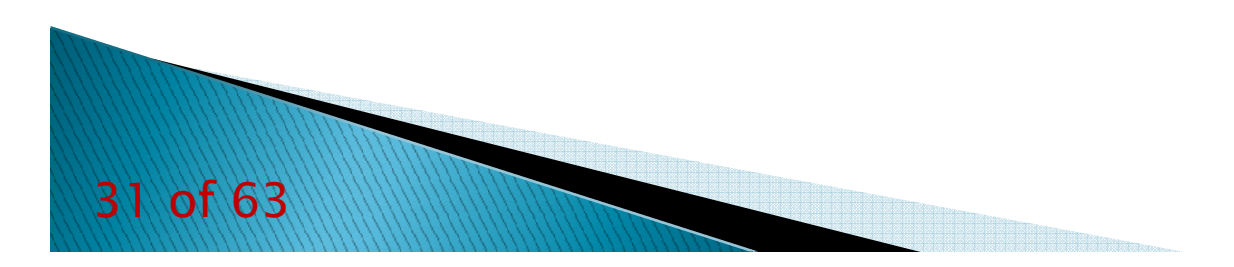

### *Array creation*

```
C:• Fixed size array:<br>ffty comple
        fftx_complex  data[n0][n1][n2]<br>mic array:
• Dynamicimic array:<br><mark>data = fftw_alloc_complex(n0*n1*n2)</mark>
• MPI dynamic arrays:
fftw_complex  *data
        ptrdiff_t  alloc_local, local_no, local_no_start<br>alloc_local= fftw, mni, local_size_3d(n0_n1
        alloc_local= fftw_mpi_local_size_3d(n0, n1, n2, MPI_COMM_WORLD, &local_n0,&local_n0_start)<br>https://www.allocate.com/starting=lasel}
        data = fftw_alloc_complex(alloc _local)<br>RAN:
FORTRAN:• Fixed size array (simplest way):<br>complex(C_DOUBLE_COMP
       complex(C_DOUBLE_COMPLEX), dimension(n0,n1,n2) :: data• Dynamic  array (simplest way):<br>complex(C_DOUBLE_COM
       complex(C_DOUBLE_COMPLEX), allocatable, dimension(:, :, :) :: dataallocate (data(n0, n1, n2))
• Dynamic array (fastest method):complex(C_DOUBLE_COMPLEX), pointer  :: data(:, :, :) )<br>type(C_PTR) :: cdata
       type(C_PTR) :: cdatacdata = fftw_alloc_complex(n0*n1*n2)<br>call c_f_pointer(cdata_data_[n0_n1_n21)
       call c_f_pointer( cdata, data, [n0,n1,n2])
• MPI dynamic arrays:complex(C_DOUBLE_COMPLEX), pointer  :: data(:, :, :)<br>type(C_PTR) :: cdata
       type(C_PTR) :: cdatainteger(C_INTPTR_T) :: alloc_local, local_n2, local_n2_offset
        alloc_local = fftw_mpi_local_size_3d(n2, n1, n0, MPI_COMM_WORLD, local_n2, local_n2_offset)<br>cdata = fftw_alloc_complex(alloc_local)
       cdata = fftw alloc complex(alloc local)
       call c f pointer( cdata, data, [n0,n1, local_n2])
```
### *Plan Creation (C2C)*

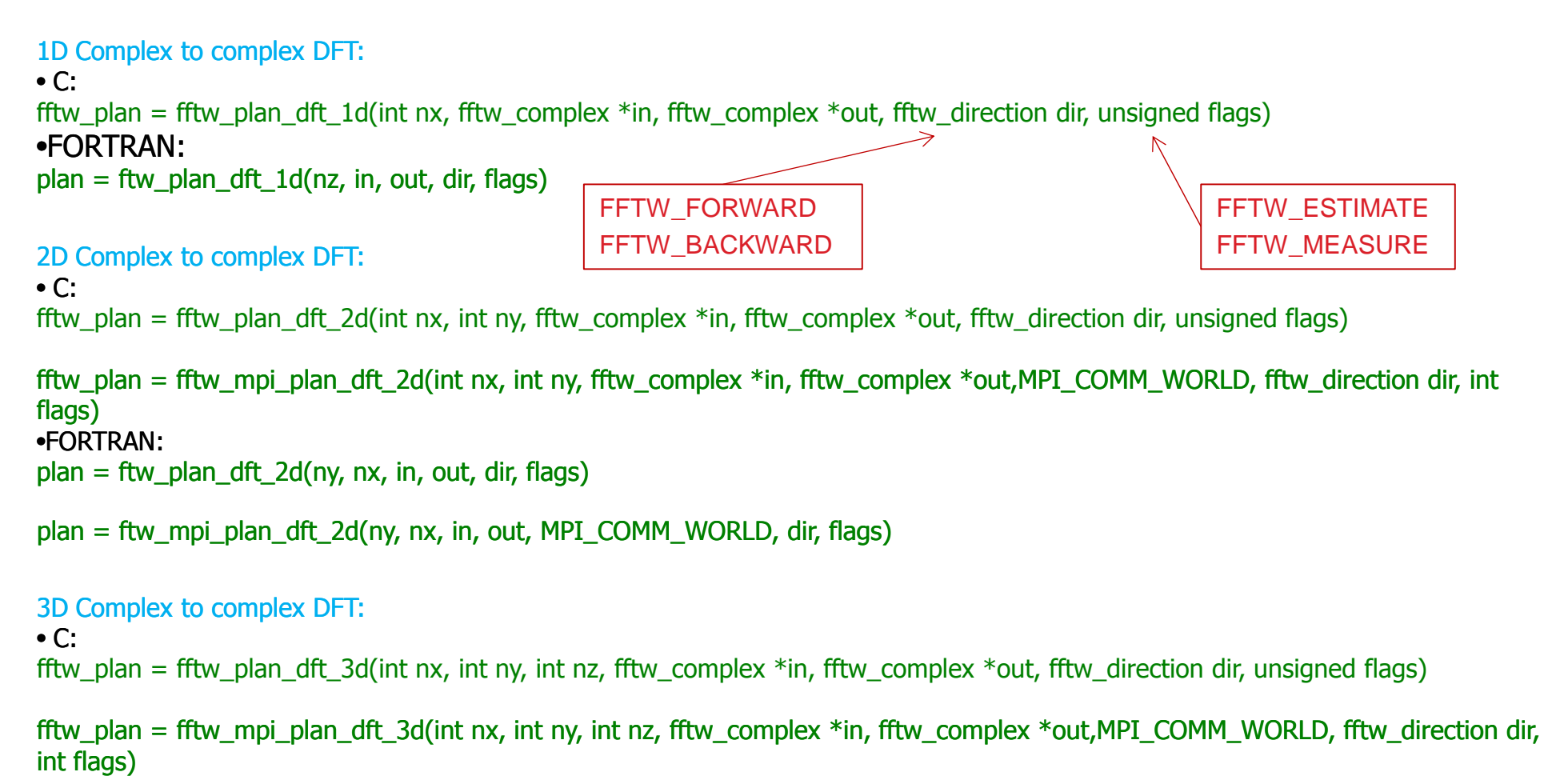

•FORTRAN:plan = ftw\_plan\_dft\_3d(nz, ny, nx, in, out, dir, flags)

plan = ftw\_mpi\_plan\_dft\_3d(nz, ny, nx, in, out, MPI\_COMM\_WORLD, dir, flags)

### *Plan Creation (R2C)*

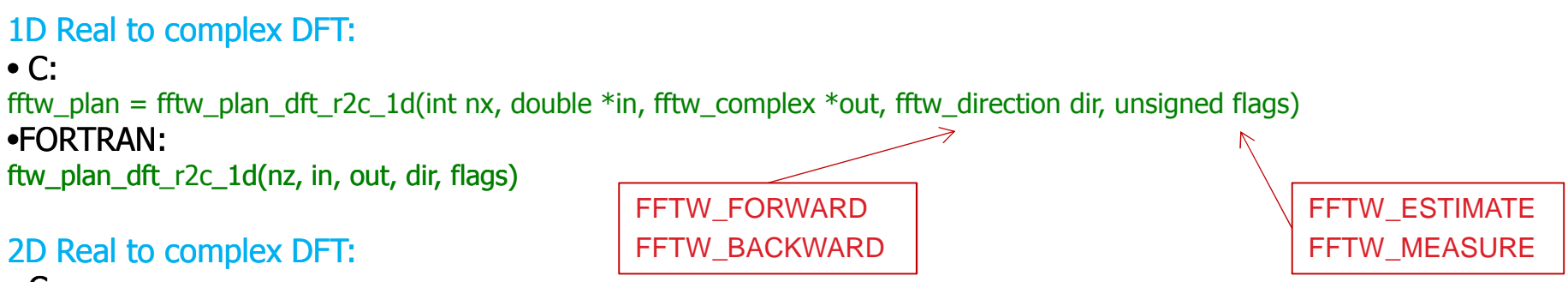

• C:

fftw\_plan = fftw\_plan\_dft\_r2c\_2d(int nx, int ny, double \*in, fftw\_complex \*out, fftw\_direction dir, unsigned flags)

fftw\_plan = fftw\_mpi\_plan\_dft\_r2c\_2d(int nx, int ny, double \*in, fftw\_complex \*out,MPI\_COMM\_WORLD, fftw\_direction dir, int<br>flags) flags) •FORTRAN:ftw\_plan\_dft\_r2c\_2d(ny, nx, in, out, dir, flags)

```
ftw_mpi_plan_dft_r2c_2d(ny, nx, in, out, MPI_COMM_WORLD, dir, flags)
```
3D Real to complex DFT:

#### • C:

fftw\_plan = fftw\_plan\_dft\_r2c\_3d(int nx, int ny, int nz, fftw\_complex \*in, fftw\_complex \*out, fftw\_direction dir, unsigned flags)

fftw\_plan = fftw\_mpi\_plan\_dft\_r2c\_3d(int nx, int ny, int nz, fftw\_complex \*in, fftw\_complex \*out,MPI\_COMM\_WORLD,<br>fftw\_direction dir\_int flags) fftw\_direction dir, int flags)<br>∙F∩DTD∧N∙ •FORTRAN:ftw\_plan\_dft\_r2c\_3d(nz, ny, nx, in, out, dir, flags)

ftw\_mpi\_plan\_dft\_r2c\_3d(nz, ny, nx, in, out, MPI\_COMM\_WORLD, dir, flags)

### *Plan Execution*

Complex to complex DFT:

• C:

void fftw\_execute\_dft(fftw\_plan plan, fftw\_complex \*in, fftw\_complex \*out)<br>void fftw\_mni\_execute\_dft (fftw\_nlan\_nlan\_fftw\_complex \*in\_fftw\_complex void fftw\_mpi\_execute\_dft (fftw\_plan plan, fftw\_complex \*in, fftw\_complex \*out)

•FORTRAN:

fftw\_execute\_dft (plan, in, out) fftw mpi execute dft (plan, in, out)

#### Real to complex DFT:

• C:

void fftw\_execute\_dft (fftw\_plan plan, double \*in, fftw\_complex \*out)<br>void fftw\_mni\_execute\_dft (fftw\_nlan plan\_double \*in\_fftw\_complex <sup>;</sup> void fftw\_mpi\_execute\_dft (fftw\_plan plan, double \*in, fftw\_complex \*out)

#### •FORTRAN:

fftw\_execute\_dft (plan, in, out) Fftw\_mpi\_execute\_dft (plan, in, out)

### *Finalizing FFTW*

#### Destroying PLAN:

```
• C:void fftw_destroy_plan(fftw_plan plan)<br>• EORTRAN ·
• FORTRAN:fftw_destroy_plan(plan)
```

```
FFTW MPI cleanup:
• C:void fftw_mpi_cleanup ()<br>• EORTRAN·
• FORTRAN:
fftw_mpi_cleanup  ()
```
### Deallocate data:• C:void fftw\_free (fftw\_complex data)<br>• FORTRAN: • FORTRAN:fftw\_free (data)

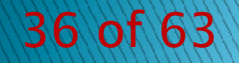

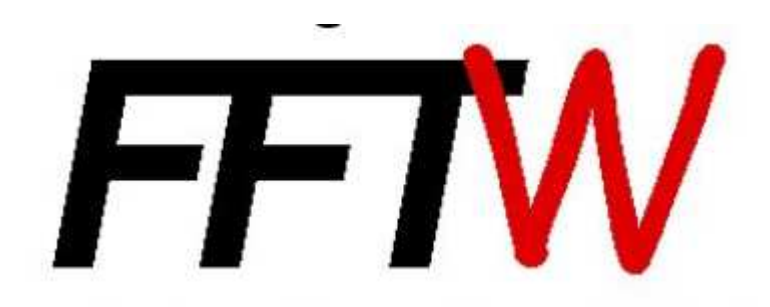

Some Useful Examples

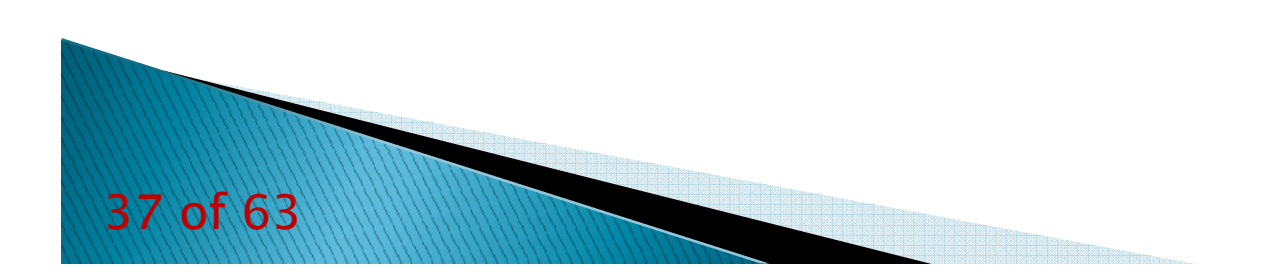

### *1D Serial FFT for a fixed size array - Fortran*

```
program FFTW1D
               use, intrinsic :: iso_c_bindingimplicit none
include 'fftw3.f03'
               integer(C_INTPTR_T):: L = 1024 
               integer(C_INT) :: LL
type(C_PTR) :: plan1
complex(C_DOUBLE_COMPLEX), dimension(1024) :: idata, odatainteger :: i
               character(len=41), parameter :: filename='serial_data.txt'
               LL = int(L,C_INT)
!! create MPI plan for in-place forward DF
plan1 = fftw_plan_dft_1d(LL, idata, odata, FFTW_FORWARD, FFTW_ESTIMATE)!! initialize data 
do i = 1, L
                   if (i .le. (L/2)) then
                     idata(i) = (1.,0.)else
idata(i) = (0.,0.)endif
end do
!! compute transform (as many times as desired)call fftw_execute_dft(plan1, idata, odata)!! deallocate and destroy plans
                 call fftw_destroy_plan(plan1)end38 of 63
```
## *1D Serial FFT for a variable size array - Fortran*

```
program FFTW1D
use, intrinsic :: iso_c_bindingimplicit none
include 'fftw3.f03'
integer(C_INTPTR_T):: L = 1024 integer(C_INT) :: LL
type(C_PTR) :: plan1
type(C_PTR) :: p_idata, p_odata
complex(C_DOUBLE_COMPLEX), dimension(:), pointer :: idata,odatainteger :: i!! Allocate
LL = int(L,C_INT)
p_idata = fftw_alloc_complex(L)
       p_odata = fftw_alloc_complex(L)
       call c_f_pointer(p_idata,idata,(/L/))
call c_f_pointer(p_odata,odata,(/L/))
!! create MPI plan for in-place forward DF
plan1 = fftw_plan_dft_1d(LL, idata, odata, FFTW_FORWARD, FFTW_ESTIMATE)!! initialize data do i = 1, L<br>i f (i l c ()
          if (i .le. (L/2)) then
            idata(i) = (1.,0.)else
idata(i) = (0.,0.)endif
end do
!! compute transform (as many times as desired)call fftw_execute_dft(plan1, idata, odata)!! deallocate and destroy plans
       call fftw_destroy_plan(plan1)call fftw_free(p_idata)
call fftw_free(p_odata)end
```
## *1D Serial FFT for a variable size array - <sup>C</sup>*

```
# include <stdlib.h>
# include <stdio.h>
# include <math.h>
# include <fftw3.h>int main ( void )
{ptrdiff_t i;
  const ptrdiff_t n = 1024;
  fftw_complex *in;
  fftw_complex *out;
  fftw_plan plan_forward;
/* Create arrays. */
in = fftw_malloc ( sizeof ( fftw_complex ) * n );
 out = fftw_malloc ( sizeof ( fftw_complex ) * n );
/* Initialize data */for (i = 0; i < n; i++) {
    if (i <= (n/2-1)) {in[i][0] = 1.;
in[i][1] = 0.;} 
else {
in[i][0] = 0.;
in[i][1] = 0.;} }
/* Create plans. */
plan_forward = fftw_plan_dft_1d ( n, in, out, FFTW_FORWARD, FFTW_ESTIMATE );
/* Compute transform (as many times as desired) */fftw_execute ( plan_forward );
/* deallocate and destroy plans */
 fftw_destroy_plan ( plan_forward );
 fftw_free ( in );
 fftw_free ( out );
  return 0;
}
```
## *2D Parallel FFT – Fortran (part1)*

*program FFT\_MPI\_3D use, intrinsic :: iso\_c\_binding implicit none include 'mpif.h' include 'fftw3-mpi.f03' integer(C\_INTPTR\_T), parameter :: L = 1024 integer(C\_INTPTR\_T), parameter :: M = 1024 type(C\_PTR) :: plan, cdata complex(C\_DOUBLE\_COMPLEX), pointer :: fdata(:,:) integer(C\_INTPTR\_T) :: alloc\_local, local\_M, local\_j\_offsetinteger(C\_INTPTR\_T) :: i, j complex(C\_DOUBLE\_COMPLEX) :: foutinteger :: ierr, myid, nproc! Initializecall mpi\_init(ierr) call MPI\_COMM\_SIZE(MPI\_COMM\_WORLD, nproc, ierr) call MPI\_COMM\_RANK(MPI\_COMM\_WORLD, myid, ierr)call fftw\_mpi\_init() ! get local data size and allocate (note dimension reversal) alloc\_local = fftw\_mpi\_local\_size\_2d(M, L, MPI\_COMM\_WORLD, local\_M, local\_j\_offset) cdata = fftw\_alloc\_complex(alloc\_local) call c\_f\_pointer(cdata, fdata, [L,local\_M]) ! create MPI plan for in-place forward DFT (note dimension reversal) plan = fftw\_mpi\_plan\_dft\_2d(M, L, fdata, fdata, MPI\_COMM\_WORLD, FFTW\_FORWARD, FFTW\_MEASURE)<sup>41</sup> of 63*

#### *2D Parallel FFT –Fortran (part2)*

```
! initialize data to some function my_function(i,j) 
            do j = 1, local_Mdo i = 1, L
               call initial(i, (j + local_j_offset), L, M, fout)fdata(i, j) = foutend do
end do
! compute transform (as many times as desired) 
             call fftw_mpi_execute_dft(plan, fdata, fdata)!! deallocate and destroy plans
             call fftw_destroy_plan(plan)call fftw_mpi_cleanup()call fftw_free(cdata)
call mpi_finalize(ierr)end
```
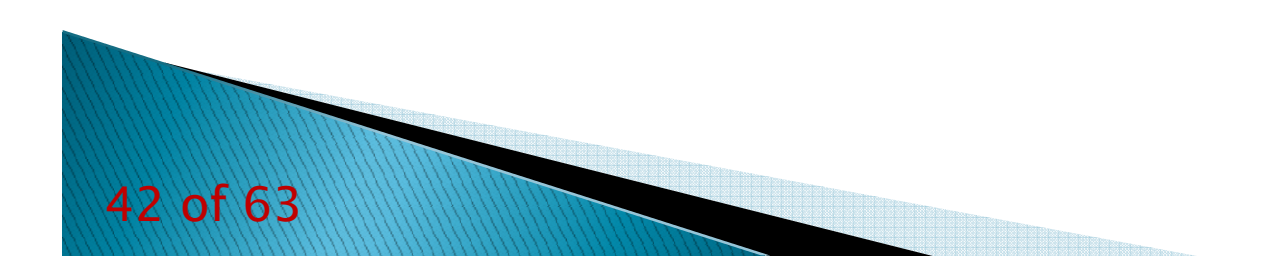

## *2D Parallel FFT – C (part1)*

```
# include <stdlib.h>
# include <stdio.h>
# include <math.h>
# include <mpi.h>
# include <fftw3-mpi.h>int main(int argc, char **argv)
{const ptrdiff_t L = 1024, M = 1024;
    fftw_plan plan;
    fftw_complex *data ;
    ptrdiff_t alloc_local, local_L, local_L_start, i, j, ii;
    ptrdiff_t alloc_local, local_L, local_L_start, i, j, ii;<br>double xx, yy, rr, r2, t0, t1, t2, t3, tplan, texec;
   const double amp = 0.25;/* Initialize */
MPI_Init(&argc, &argv);fftw_mpi_init();
```

```
/* get local data size and allocate */
```
 *alloc\_local = fftw\_mpi\_local\_size\_2d(L, M, MPI\_COMM\_WORLD, &local\_L, &local\_L\_start); data = fftw\_alloc\_complex(alloc\_local); /\* create plan for in-place forward DFT \*/plan = fftw\_mpi\_plan\_dft\_2d(L, M, data, data, MPI\_COMM\_WORLD, FFTW\_FORWARD, FFTW\_ESTIMATE);*

#### *2D Parallel FFT –C (part2)*

```
/* initialize data to some function my_function(x,y) *//*……..*/
/* compute transforms, in-place, as many times as desired */fftw_execute(plan);
/* deallocate and destroy plans */ 
     fftw_destroy_plan(plan);fftw_mpi_cleanup();fftw_free ( data );
     MPI_Finalize();}
```
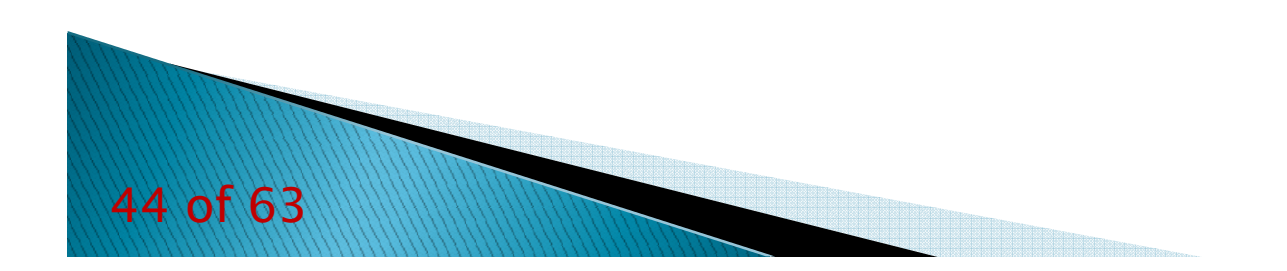

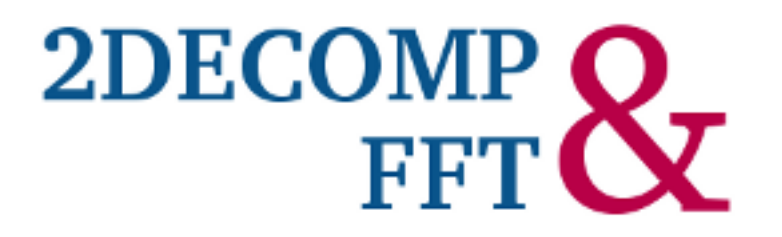

The most important FFT Fortran Library that use 2D (Pencil) Domain Decomposition

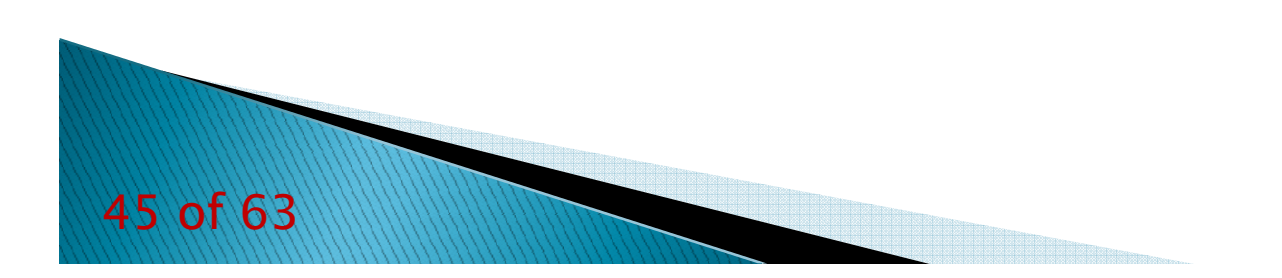

General-purpose 2D pencil decomposition module to support building large-scale parallel applications on distributed memory systems.

Highly scalable and efficient distributed Fast Fourier Transform module, supporting three dimensional FFTs (both complex-to-complex and real-to-complex/complex-to-real).

 $\bullet$ Halo-cell support allowing explicit message passing between neighbouring blocks.

Parallel I/O module to support the handling of large data sets.

Shared-memory optimisation on the communication code for multi-code systems.

Written in Fortran

Best performance using Fortran 2003 standard

No C wrapper is already provided

Structure: Plan Creation – Execution – Plan Destruction

Uses FFTW lib (or ESSL) to compute 1D transforms

More efficient on massively parallel supercomputers.

Well tested

Additional features

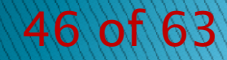

### *How can I compile a code that uses 2Decomp&FFT on EURORA?*

•Module Loading:

- module load autoload profile/advanced
- module load autoload fftw/3.3.3--openmpi--1.6.4--intel--cs-xe-2013--binary
- •Including header:
- -I\$FFTW\_INC -I\$DECOMP\_2D\_FFT\_INCLUDE
- •Linking (double precision):
- -L\$DECOMP\_2D\_FFT\_LIB -L\$FFTW\_LIB -l2decomp\_fft -lfftw3\_mpi -lfftw3

•Example:

npif90 -I. -I\$FFTW INC -I\$DECOMP 2D FFT INCLUDE prova.F90 -L\$DECOMP 2D FFT LIB -L\$FFTW LIB -12decomp fft -1fftw3

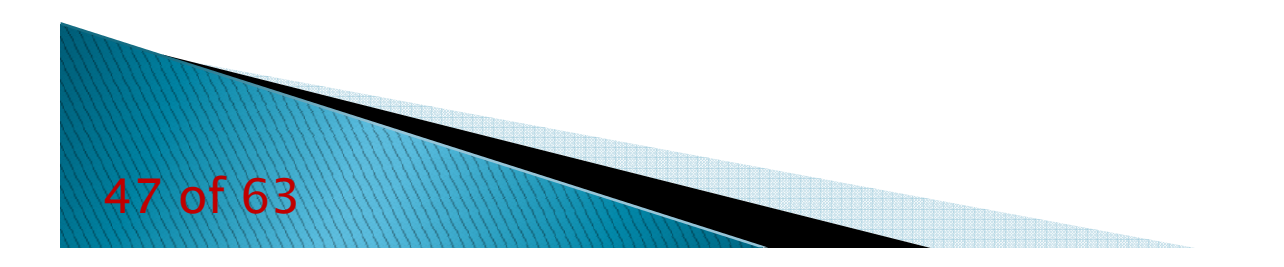

### *How can I compile a code that uses 2Decomp&FFT on FERMI?*

•Module Loading:

- module load autoload profile/advanced
- module load 2Decomp\_fft/1.5.847--bgq-gnu--4.4.6
- •Including header:
- -I\$FFTW3\_INC -I\$DECOMP\_2D\_FFT\_INC
- •Linking (double precision):
- -L\$DECOMP\_2D\_FFT\_LIB -L\$FFTW3\_LIB -l2decomp\_fft -lfftw3\_mpi -lfftw3

•Example:

-I\$FFTW3 INC -I\$DECOMP 2D FFT INC exampl.F90 -L\$FFTW3 LIB -L\$DECOMP 2D FFT LIB -12decomp fft -lfftw3 -lr

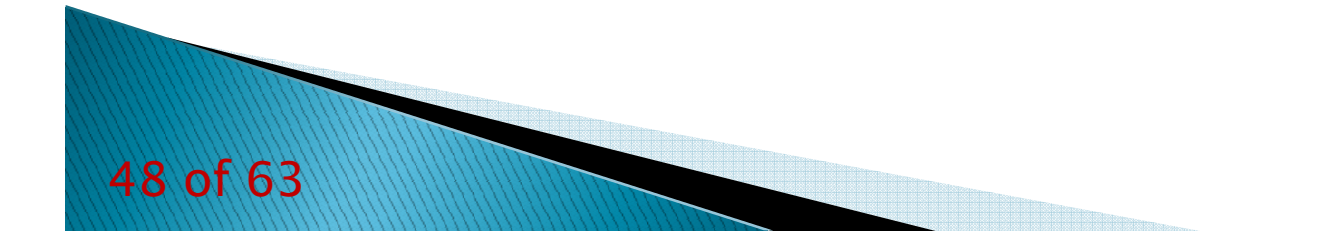

### *Some useful instructions (FORTRAN only)*

```
Including 2Decomp&FFT Lib:use decomp_2d
use decomp_2d_fftInitial declarations:\frac{1}{2}integer, parameter \therefore p_row = ...<br>integer parameter \therefore p_col =
                  integer, parameter :: p_col = ...
                \mathsf{complex}(\mathsf{mytype}), allocatable, dimension(:,:,:): in, out
                  Please note that: p_row*p_col = N core
     Initialization:
call decomp_2d_init(n0,n1,n2,p_row,p_col)call decomp_2d_fft_init
     Allocation:call decomp_2d_fft_get_size(fft_start,fft_end,fft_size<mark>)</mark>
                   allocate (in(xstart(1):xend(1),xstart(2):xend(2),xstart(3):xend(3)))
                   allocate (out( (out(fft_start fft_start(1):fft_end fft_end(1), fft_start fft_start(2):fft_end fft_end(2), fft_start fft_start(3):fft_end fft_end(3))) ! R2C FFTallocate (out(zstart(1):zend(1),zstart(2):zend(2),zstart(3):zend(3))) ! C2C FFT
     Execution:call decomp_2d_fft_3d(in, out, DECOMP_2D_FFT_FORWARD)
     Finalizing:call decomp_2d_fft_finalize
                  call decomp_2d_finalize49 of 63
```
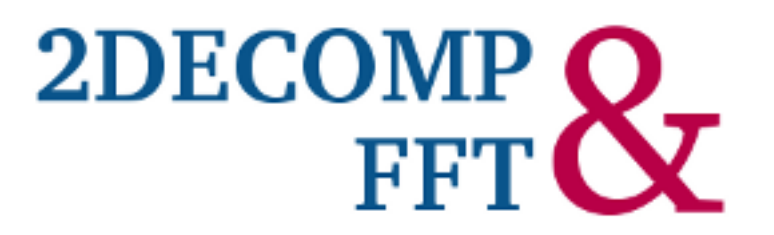

An example

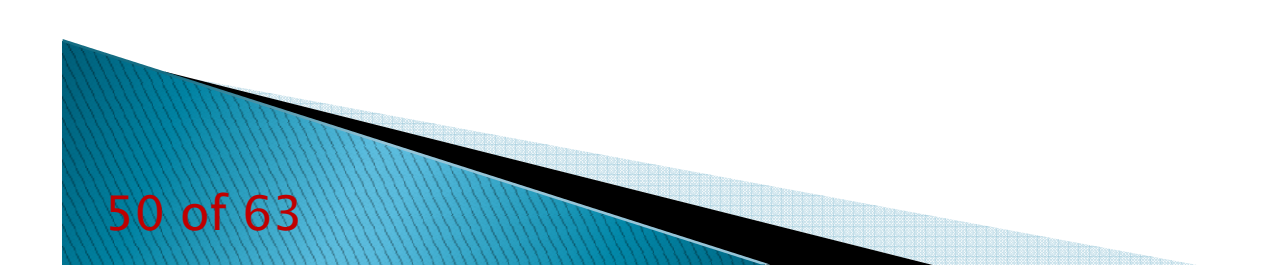

### *3D FFT (part 1)*

*PROGRAM FFT\_3D\_2Decomp\_MPI use mpi use, intrinsic :: iso\_c\_bindinguse decomp\_2d use decomp\_2d\_fft implicit none integer, parameter :: L = 128 integer, parameter :: M = 128 integer, parameter :: N = 128 integer, parameter :: p\_row = 16 integer, parameter ::*  $p_{col} = 16$ *integer :: nx, ny, nz complex(mytype), allocatable, dimension(:,:,:) :: in, outcomplex(mytype) :: fout integer :: ierror, i,j,k, numproc, mypeinteger, dimension(3) :: sizex, sizez! ===== Initialize call MPI\_INIT(ierror) call decomp\_2d\_init(L,M,N,p\_row,p\_col)call decomp\_2d\_fft\_init*

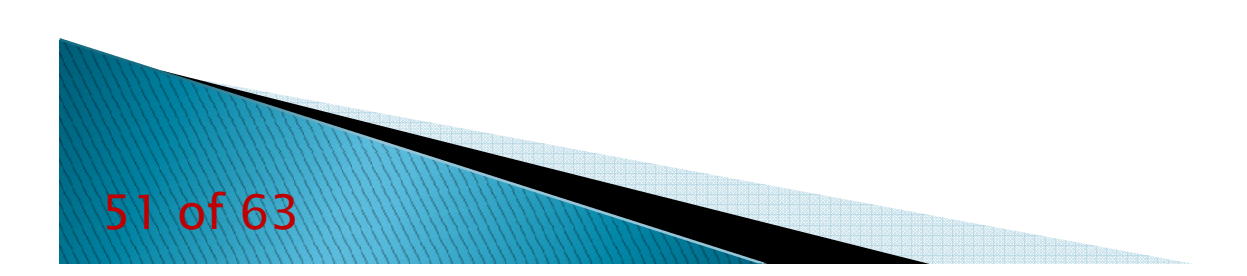

### *3D FFT (part 2)*

```
allocate (in(xstart(1):xend(1),xstart(2):xend(2),xstart(3):xend(3)))
    allocate (out(zstart(1):zend(1),zstart(2):zend(2),zstart(3):zend(3)))
! ===== each processor gets its local portion of global data =====do k=xstart(3),xend(3)
      do j=xstart(2),xend(2)
        do i=xstart(1),xend(1)
          call initial(i, j, k, L, M, N, fout)in(i,j,k) = foutend doend do
end do
! ===== 3D forward FFT =====
call decomp_2d_fft_3d(in, out, DECOMP_2D_FFT_FORWARD)! ==========================call decomp_2d_fft_finalizecall decomp_2d_finalizedeallocate(in,out)
call MPI_FINALIZE(ierror)
```
*end*

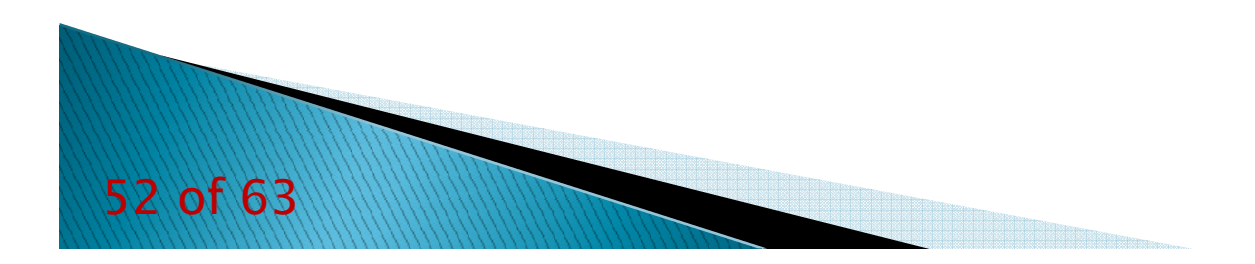

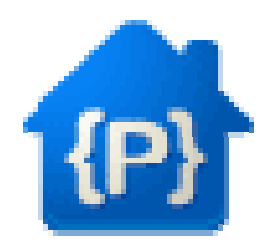

### Parallel Three-Dimensional Fast Fourier Transforms (P3DFFT)

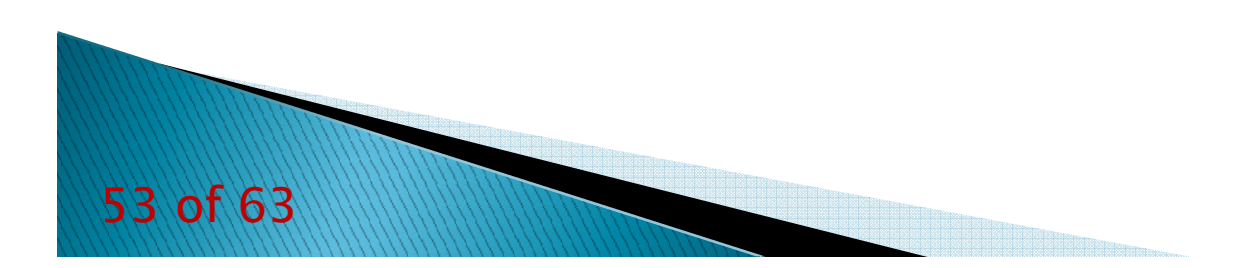

General-purpose 2D pencil decomposition module to support building large-scale parallel applications on distributed memory systems.

Highly scalable and efficient distributed Fast Fourier Transform module, supporting three dimensional FFTs (both complex-to-complex and real-to-complex/complex-to-real).

Sine/cosine/Chebyshev/empty transform

 $\bullet$ Shared-memory optimisation on the communication code for multi-code systems.

Written in Fortran 90

C wrapper is already provided

Structure: Plan Creation – Execution – Plan Destruction

Uses FFTW lib (or ESSL) to compute 1D transforms

More efficient on massively parallel supercomputers.

Well tested but not stable as 2Decomp&FFT

Additional features

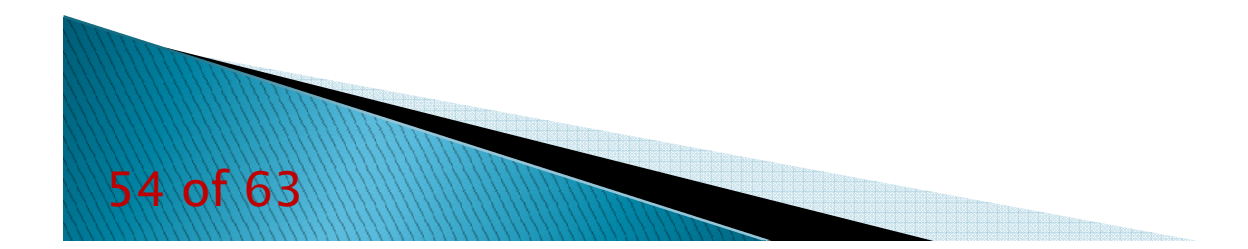

### *How can I compile a code that uses P3DFFT on PLX?*

•Module Loading:

- module load autoload profile/advanced
- module load p3dfft/2.5.1--openmpi--1.6.3--intel--cs-xe-2013--binary
- •Including header:
- -I\$FFTW\_INC -I\$P3DFFT\_INC
- •Linking (double precision):
- -L\$P3DFFT\_LIB -L\$FFTW\_LIB -lp3dfft –lfftw3

•Example:

if90 -openmp -I. -I\$P3DFFT INC -I\$FFTW INC example.F90 -L\$P3DFFT LIB -L\$FFTW LIB -lp3dfft -lfftw3 -lmpi f90 -lmpi

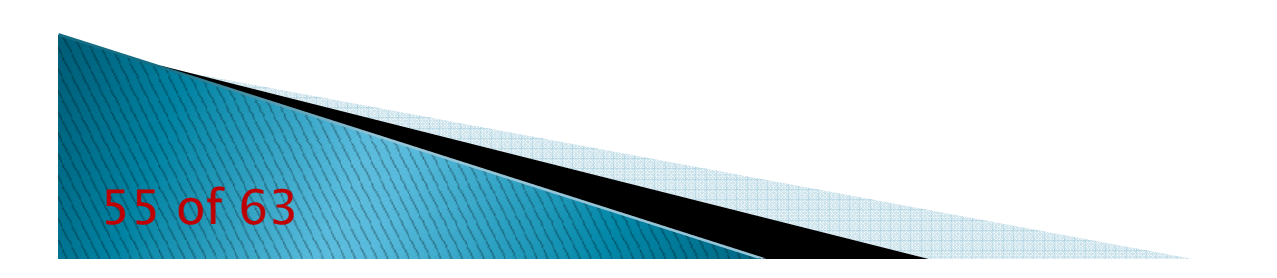

### *How can I compile a code that uses P3DFFT on FERMI?*

•Module Loading:

module load autoload profile/advanced

module load p3dfft/2.6.1.beta--bgq-gnu--4.4.6

•Including header:

- -I\$FFTW\_INC -I\$P3DFFT\_INC
- •Linking (double precision):

-L\$P3DFFT\_INC -L\$FFTW\_LIB -l2decomp\_fft -lfftw3\_mpi -lfftw3

•Example:

pif90 -fopenmp -I. -I\${FFTW3 INC} -I\${P3DFFT INC} example.F90 -L\${P3DFFT LIB} -L\${FFTW3 LIB} -lp3dfft -lfftw3f -lfftw3 -lm

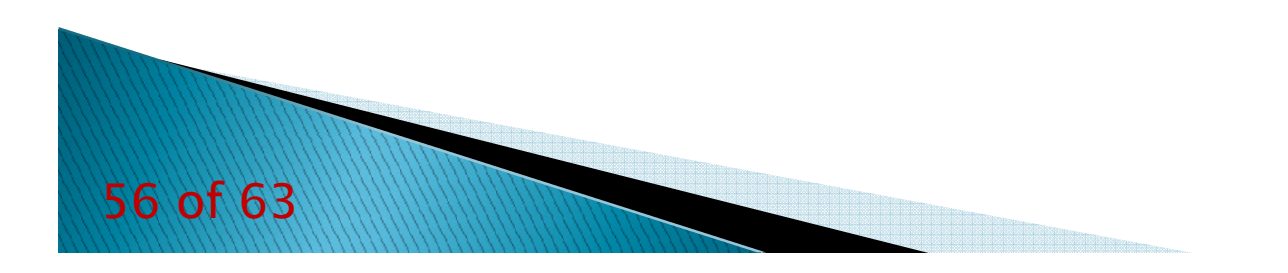

### *Some useful instructions (C users)*

```
Including P3DFFT Lib:
#include "p3dfft.h"Initial declarations:
unsigned char op_f[3]="fft", op_b[3]="tff";MPI_Dims_create(nproc,2,dims);
               if(dims[0] > dims[1]) {
               dims[0] = dims[1];dims[1] = nproc/dims[0]; }
     Initialization:
p3dfft_setup(dims,nx,ny,nz,1,memsize);p3dfft_get_dims(istart,iend,isize,1);
p3dfft_get_dims(fstart,fend,isize,2);Allocation:A = (double *) malloc(sizeof(double) * isize[0]*isize[1]*isize[2]);
               \mathsf{B} = (\mathsf{double}~{}^*) malloc(sizeof(double) {}^* fsize[0]*fsize[1]*fsize[2]*2);
               C = (double * ) malloc(sizeof(double) * isize[0]*isize[1]*isize[2]);
     Execution:p3dfft_ftran_r2c(A,B,op_f);
                p3dfft_btran_c2r(B,C,op_b);
     Finalizing:p3dfft_clean(); MPI_Finalize();
57 of 63
```
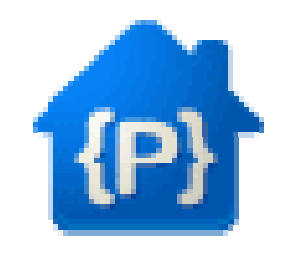

### An example

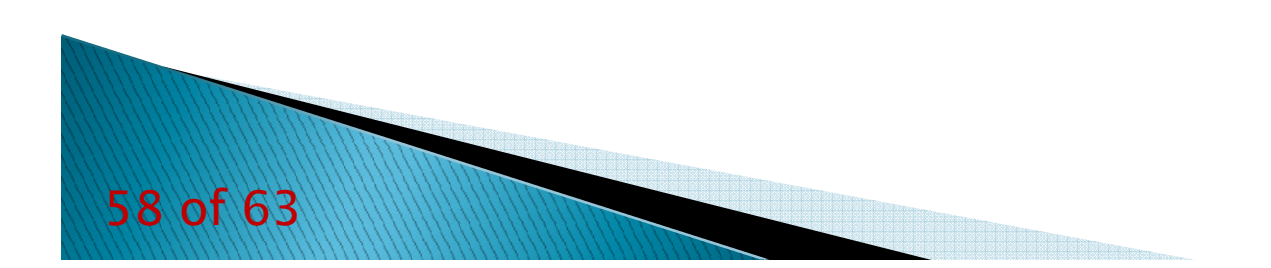

### *3D FFT (part 1)*

```
#include "p3dfft.h"
#include <mpi.h>
#include <stdio.h>
#include <stdlib.h>
#include <math.h>int main(int argc,char **argv)
       { double *A,*B,*p,*C;
         int memsize[3];
         int istart[3], isize[3], iend[3];
         int fstart[3], fsize[3], fend[3];
         ffrared char op_f[3]="fft", op_b[3]="tff";
         /* .... ... ...*/ 
MPI_Init(&argc,&argv);
MPI_Comm_size(MPI_COMM_WORLD,&nproc);
MPI_Comm_rank(MPI_COMM_WORLD,&proc_id);dims[0]=dims[1]=0;
MPI_Dims_create(nproc,2,dims);if(dims[0] > dims[1]) {dims[0] = dims[1];
dims[1] = nproc/dims[0];}
/* ... ... ... */59 of 63
```
### *3D FFT (part 2)*

```
p3dfft_setup(dims,nx,ny,nz,1,memsize);MPI_Barrier(MPI_COMM_WORLD);
p3dfft_get_dims(istart,iend,isize,1);
p3dfft_get_dims(fstart,fend,fsize,2);/* … … … */
A = (double *) malloc(sizeof(double) * isize[0]*isize[1]*isize[2]);
B = (double *) malloc(sizeof(double) * fsize[0]*fsize[1]*fsize[2]*2);C = (double *) malloc(sizeof(double) * isize[0]*isize[1]*isize[2]);MPI_Barrier(MPI_COMM_WORLD);/* … Initializzation of A … */
p3dfft_ftran_r2c(A,B,op_f);/* … … … */
Ntot = fsize[0]*fsize[1]*fsize[2]*2;for(i=0;i < Ntot;i++){B[i] *= nx*ny*nz;}
MPI_Barrier(MPI_COMM_WORLD);/* … … … */
p3dfft_btran_c2r(B,C,op_b);/* … … … */
MPI_Barrier(MPI_COMM_WORLD);/* … … … */
p3dfft_clean();
MPI_Finalize();
```
*<sup>60</sup> of 63*

*}*

### *Performance results*

- *• Simple c2c FFT code based on 2Decomp&FFT library vs standard FFTW library*
- *Tested on FERMI up to 4096 cores •*
- *• Execution times*

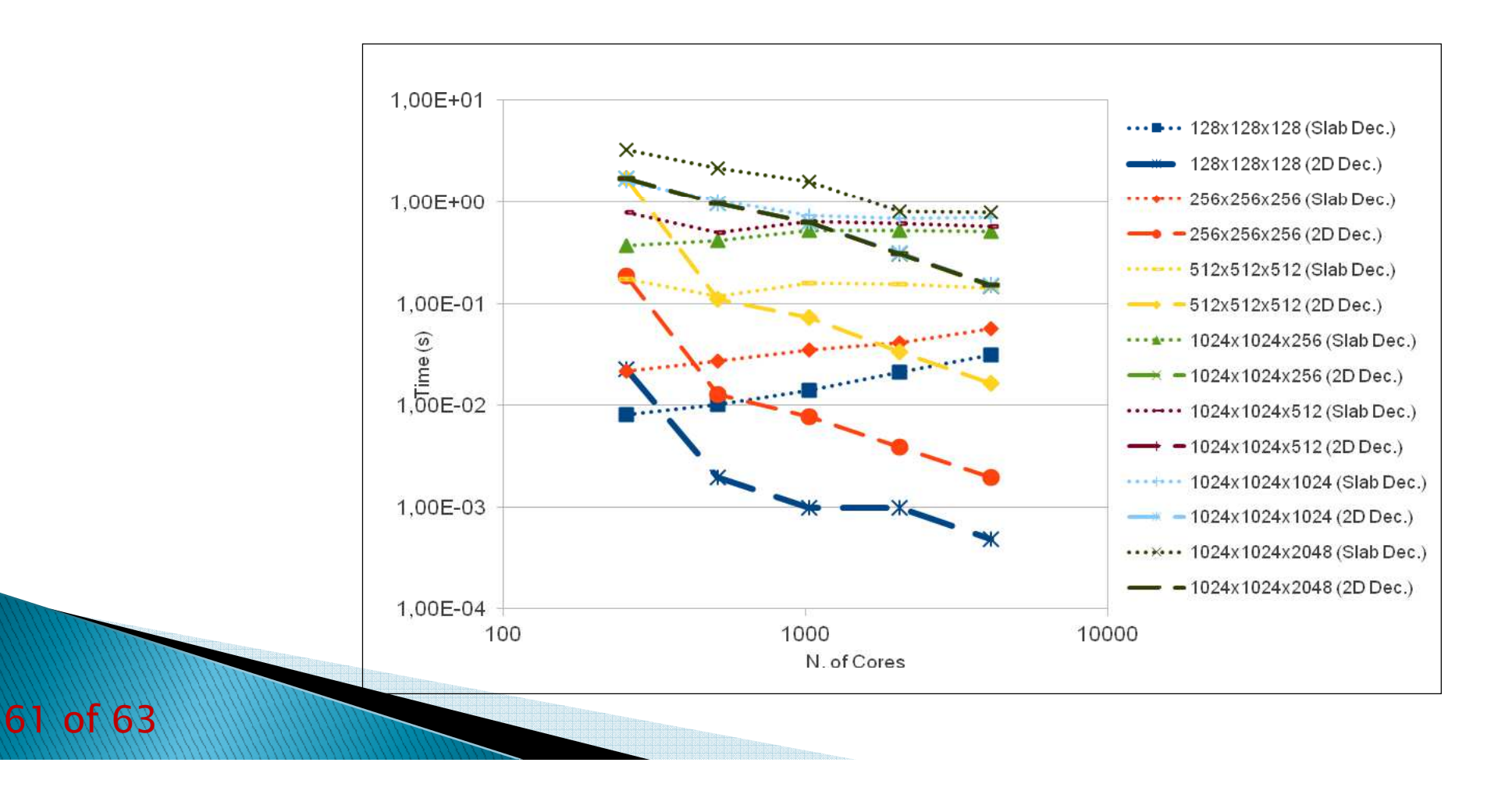

### *Performance Results*

- *• FFT Kernel of BlowupNS CFD code based on 2Decomp&FFT library*
- *• Tested on FERMI up to 32768 cores*
- *• Two resolution tested:*
	- *– 4096x256x256*
	- *– 4096x512x512*

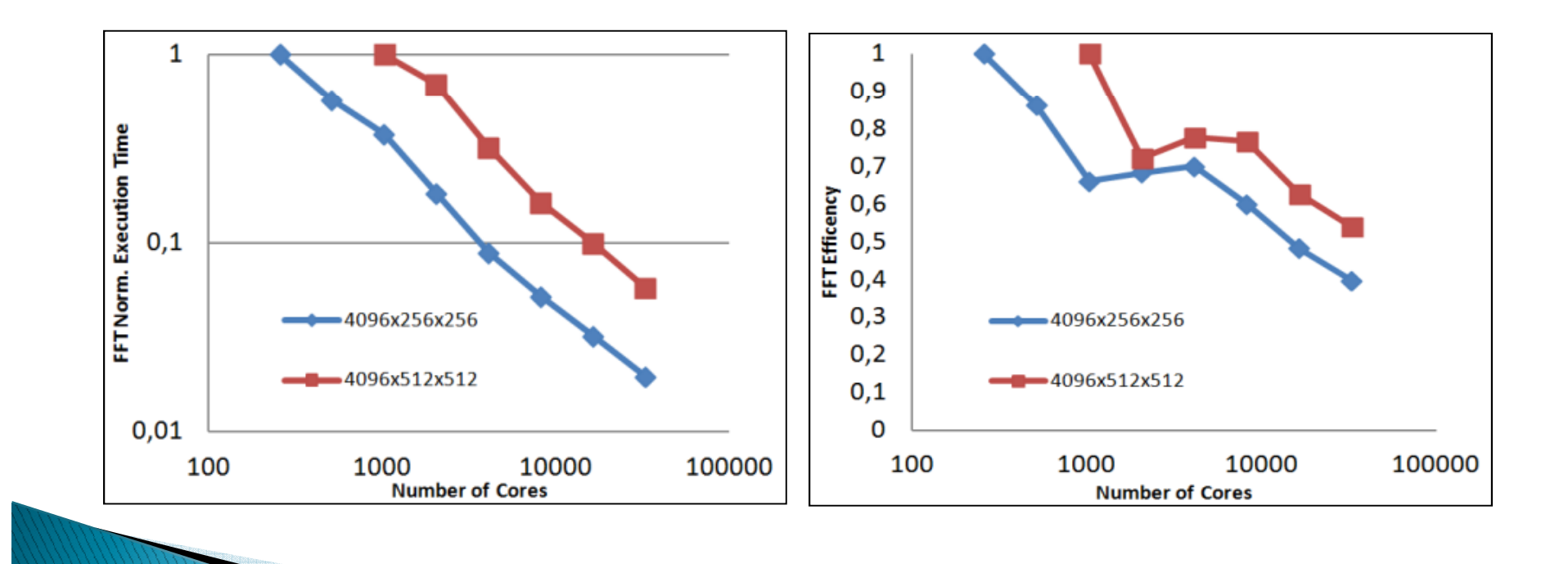

### *Links:*

**FFTW Homepage : http://www.fftw.org/**

**Download FFTW-3: http://www.fftw.org/fftw-3.3.3.tar.gz**

**Manual FFTW-3: http://www.fftw.org/fftw3.pdf**

**2Decomp&FFT homepage: http://www.2decomp.org/**

**Dowload 2Decomp&FFT: http://www.2decomp.org/download/2decomp\_fft-1.5.847.tar.gz**

**Online Manual 2Decomp&FFT: http://www.2decomp.org/decomp\_api.html**

**P3DFFT homepage: http://code.google.com/p/p3dfft/**

**Dowload P3DFFT: http://p3dfft.googlecode.com/files/p3dfft-dist.2.6.1.tar**

**Manual P3DFFT: http://p3dfft.googlecode.com/files/P3DFFT\_User\_Guide\_2.6.1.pdf/**

# **Thank You**

*For any other info, Send an email to m.guarrasi@cineca.it*

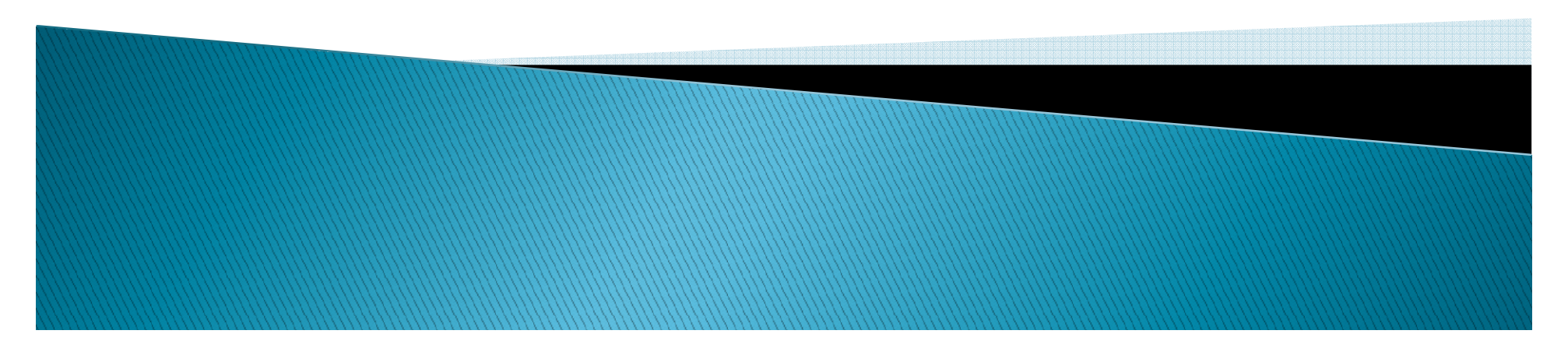